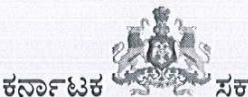

ಕರ್ನಾಟಕ ಶಾಲಾ ಪರೀಕ್ಷೆ ಮತ್ತು ಮೌಲ್ಯನಿರ್ಣಯ ಮಂಡಲಿ, 6ನೇ ಅಡ್ಡರಸ್ತೆ, ಮಲ್ಲೇಶ್ವರಂ, ಬೆಂಗಳೂರು-560003

E-Mail Id: adpigsection@gmail.com

Phone No: 080-23310075

ಸಂಖ್ಯೆ: ಕ್ಯೂ5/ಕೆ.ಓ.ಎಸ್/ ಏಪ್ರಿಲ್ ಮುಖ್ಯ ಪರೀಕ್ಷೆ-2024/09/2023-24 ದಿನಾಂಕ: 22/02/2024

# ಅಧಿಸೂಚನೆ

ವಿಷಯ: ಏಪ್ರಿಲ್–2024ರಲ್ಲಿ ನಡೆಯಲಿರುವ ಕರ್ನಾಟಕ ಮುಕ್ತ ಶಾಲೆ (ಕೆ.ಓ.ಎಸ್) ಮುಖ್ಯ ಪರೀಕ್ಷೆಗೆ ರಾಜ್ಯದ ಎಲ್ಲಾ ಕಲಿಕಾ ಕೇಂದ್ರಗಳಿಂದ ಪರೀಕ್ಷಾ ಅರ್ಜಿಗಳನ್ನು ಆಹ್ವಾನಿಸಿರುವ ಬಗ್ಗೆ. ಉಲ್ಲೇಖ: 1. ಸರ್ಕಾರದ ಆದೇಶ ಸಂಖ್ಯೆ:ಇಡಿ.73.ಎಸ್.ಎಲ್.ಬಿ.2006; ದಿನಾಂಕ:06.09.2006. 2. ಸರ್ಕಾರದ ಆದೇಶ ಸಂಖ್ಯೆ: ಇಡಿ.209.ಎಸ್.ಎಲ್.ಬಿ.2013; ದಿನಾಂಕ:06.12.2014. 3. ಸರ್ಕಾರದ ಆದೇಶ ಸಂಖ್ಯೆ: ಇಡಿ.218/ಎಸ್,ಎಲ್,ಬಿ2016; ದಿನಾಂಕ:14.12.2016. 4.ಈ ಕಛೇರಿ ಸುತ್ತೋಲೆ ಸಂಖ್ಯೆ: ಕ್ಯೂ5/ಕೆ.ಓ.ಎಸ್/ ತಂತ್ರಾಂಶ ರಚನೆ/151/2023–24 ದಿನಾಂಕ:22/01/2024

#### \*\*\*\*\*\*\*\*\*\*

2024ನೇ ಸಾಲಿನ ಕರ್ನಾಟಕ ಮುಕ್ತ ಶಾಲೆ (ಕೆ.ಓ.ಎಸ್) ಮುಖ್ಯ ಪರೀಕ್ಷೆಯನ್ನು ನಡೆಸಲು ತಾತ್ಕಾಲಿಕ ವೇಳಾಪಟ್ಟಿಯನ್ನು ಸಿದ್ಧಪಡಿಸಿದ್ದು ಇದರೊಂದಿಗೆ ಲಗತ್ತಿಸಿದೆ. 2024ನೇ ಸಾಲಿ<mark>ನಿಂದ ಪರೀಕ್ಷಾ ಅರ್ಜಿಯನ್ನು ಸಲ್ಲಿಸುವ ಸಂದರ್ಭದಲ್ಲಿ</mark> ಉಂಟಾಗುವ ಅನಗತ್ಯ ಕಾರ್ಯವಿಳಂಬ/ಅಡೆತಡೆಗಳನ್ನು ತಡೆಗಟ್ಟಲು ಕಲಿಕಾ ಕೇಂದ್ರಗಳಲ್ಲಿ ಹೊಸದಾಗಿ ದಾಖಲಾಗಿರುವ ಅಭ್ಯರ್ಥಿಗಳ ದಾಖಲಾತಿ ಮಾಹಿತಿಗಳನ್ನು ಸಂಗ್ರಹಣೆ ಮಾಡುವ ಸಂಬಂಧ Candidate Enrollment ತಂತ್ರಾಂಶವನ್ನು ರೂಪಿಸಲಾಗಿದ್ದು, ಕಲಿಕಾ ಕೇಂದ್ರಗಳ ಮುಖ್ಯಸ್ಥರು online ಮೂಲಕ ಪರೀಕ್ಷೆಗೆ ನೋಂದಾಯಿಸಿಕೊಳ್ಳುವ ಅಭ್ಯರ್ಥಿಗಳ ದಾಖಲಾತಿ ಮಾಹಿತಿಗಳನ್ನು ಮೂರ್ವದಲ್ಲಿಯೇ Enrollment ತಂತ್ರಾಂಶದಲ್ಲಿ ಇಂದೀಕರಿಸುವ ಪ್ರಕ್ರಿಯೆ ಮೂರ್ಣಗೊಳಿಸಿದ್ದು, ದಾಖಲಾತಿ ಪರೀಕ್ಷಾ Enrollment ಮುಕ್ತಾಯಗೊಂಡಿರುತ್ತದೆ. ಪರೀಕ್ಷೆಗೆ ನೋಂದಾಯಿಸುವ ಸಂದರ್ಭದಲ್ಲಿ ಇದೇ ಮಾಹಿತಿಗಳು AUTO FETCH ಆಗುವುದರಿಂದ ತಿದ್ದುಪಡಿಗೆ ಅವಕಾಶವಿರುವುದಿಲ್ಲ.

ಪ್ರಸ್ತುತ ಸಾಲಿನಲ್ಲಿ ನೊಂದಾಯಿಸಿದ ಅರ್ಹ ಹೊಸ ಅಭ್ಯರ್ಥಿಗಳು (RF) ಮತ್ತು ಮನರಾವರ್ತಿತ (RR) ಅಭ್ಯರ್ಥಿಗಳಿಂದ ಆನ್ಲೈನ್ ಮೂಲಕ ಅರ್ಜಿಗಳನ್ನು ಆಹ್ವಾನಿಸಲಾಗಿದೆ. ಹೊಸ ಅಭ್ಯರ್ಥಿಗಳ (RF) ಪರೀಕ್ಷಾ ಅರ್ಜಿಯನ್ನು online ಮೂಲಕ ಪರೀಕ್ಷೆಗೆ ನೊಂದಾಯಿಸುವ ಸಂದರ್ಭದಲ್ಲಿ ಈಗಾಗಲೇ ನೋಂದಾಯಿಸಿರುವ Enrollment Number ಬಳಸಿ ಪರೀಕ್ಷೆಗೆ ನೋಂದಾಯಿಸುವುದು ಕಡ್ಡಾಯವಾಗಿರುತ್ತದೆ. ಮನರಾವರ್ತಿತ ಅಭ್ಯರ್ಥಿಗಳು ನೋಂದಣಿ ಸಂಖ್ಯೆಯನ್ನು ಬಳಸಿ ಆನ್ ಲೈನ್ ನಲ್ಲಿ ತಮ್ಮ ಸಂಸ್ಥೆಯ ಲಾಗಿನ್ ಮೂಲಕ ಅರ್ಜಿಯನ್ನು ಸಲ್ಲಿಸಬಹುದಾಗಿದೆ.

- I. ಪರೀಕ್ಷೆ ತೆಗೆದುಕೊಳ್ಳಲು ಅರ್ಹತೆಗಳು:–
- 1. ಅಭ್ಯರ್ಥಿಗಳು ಏಳನೇ ತರಗತಿಯವರೆಗೆ ವ್ಯಾಸಂಗ ಮಾಡಿರಬೇಕು. (ಏಳನೇ ತರಗತಿ ಪರೀಕ್ಷೆಯಲ್ಲಿ ಉತ್ತೀರ್ಣ/ಅನುತ್ತೀರ್ಣ).
- 2. ಮಂಡಲಿಯು ಮಂಜೂರಾತಿ ನೀಡಿದ ಪರೀಕ್ಷಾ ಕೇಂದ್ರಗಳಲ್ಲಿ ಮಾತ್ರ ಪರೀಕ್ಷೆ ನಡೆಸಲಾಗುವುದು. ಅವಶ್ಯಕವಿದ್ದಲ್ಲಿ ಪರೀಕ್ಷಾ ಕೇಂದ್ರಗಳನ್ನು ಬದಲಾಯಿಸುವ ಅಧಿಕಾರ ಮಂಡಲಿಗೆ ಇದೆ.
- 3. ಸರ್ಕಾರದ ಆದೇಶ ಸಂಖ್ಯೆ:ಇಡಿ.209.ಎಸ್.ಎಲ್.ಬಿ 2013 ದಿನಾಂಕ:06.12.2014 ರನ್ವಯ ಕರ್ನಾಟಕ ಮುಕ್ತ ಶಾಲೆ (ಕೆ.ಓ.ಎಸ್) ಪರೀಕ್ಷೆಗೆ ನೋಂದಣಿಯಾಗುವವರಿಗೆ ಶೈಕ್ಷಣಿಕ ವರ್ಷದ ಮಾರ್ಚ್ 1ನೇ ತಾರೀಖಿಗೆ 15 ವರ್ಷ ವಯೋಮಿತಿ ಮೂರ್ಣಗೊಂಡಿರಬೇಕು. ಅಂತಹವರು ಮಾತ್ರ ಪರೀಕ್ಷೆ ತೆಗೆದುಕೊಳ್ಳಲು ಅರ್ಹರಾಗಿರುತ್ತಾರೆ. ಅಂದರೆ ಏಪ್ರಿಲ್–2024 ರ ಕರ್ನಾಟಕ ಮುಕ್ತ ಶಾಲೆ (ಕೆ.ಓ.ಎಸ್) ಪರೀಕ್ಷೆ ತೆಗೆದುಕೊಳ್ಳುವ ಅಭ್ಯರ್ಥಿಗಳಿಗೆ ದಿನಾಂಕ: 01.03.2024 ಕ್ಕೆ ಹದಿನೈದು ವರ್ಷಗಳ ವಯೋಮಿತಿ ಮೂರ್ಣಗೊಂಡಿರಬೇಕು.

150

- 4. ಎಸ್.ಎಸ್.ಎಲ್.ಸಿ ಪರೀಕ್ಷೆಯಲ್ಲಿ ಕಾನೂನು ಬಾಹಿರ ಚಟುವಟಿಕೆಗಳಲ್ಲಿ ತೊಡಗಿಸಿಕೊಂಡ (ಡಿಬಾರ್ ಆದ) ಅಭ್ಯರ್ಥಿಗಳನ್ನು ನೋಂದಾಯಿಸಬಾರದು. ಅಂತಹ ಅಭ್ಯರ್ಥಿಗಳನ್ನು ನೋಂದಾಯಿಸಿಕೊಂಡಿದ್ದು ಮಂಡಲಿಯ ಗಮನಕ್ಕೆ ಬಂದಲ್ಲಿ ಅಂತಹ ಕಲಿಕಾ ಕೇಂದ್ರಗಳ ವಿರುದ್ಧ ನಿಯಮಾನುಸಾರ ಕ್ರಮಕೈಗೊಳ್ಳಲಾಗುವುದು.
- 5. ಕೆ.ಓ.ಎಸ್ ಪರೀಕ್ಷೆಯ ನೋಂದಣಿಗೆ ಸಂಬಂಧಿಸಿದಂತೆ ಜನ್ಮದಿನಾಂಕ ದೃಢೀಕರಣಕ್ಕೆ ಸಂಬಂಧಿಸಿದಂತೆ ಅಭ್ಯರ್ಥಿಯ ಅಧಿಕೃತ ದಾಖಲೆಯನ್ನು ಪಡೆದು ಪರಿಶೀಲಿಸಿ ಖಚಿತಪಡಿಸಿಕೊಳ್ಳುವುದು. ಆನಂತರ ಈಗಾಗಲೇ ನೋಂದಣಿ ಮಾಡಿರುವ ಹೊಸ ಅಭ್ಯರ್ಥಿಗಳ (RF) ಆನ್ಲೈನ್ನಲ್ಲಿ ಪರೀಕ್ಷಾ ಅರ್ಜಿಯನ್ನು ಸಲ್ಲಿಸುವ ಸಂದರ್ಭದಲ್ಲಿ TC ಯನ್ನು 01 Mb ಗಾತ್ರದೊಳಗೆ ಪಿಡಿಎಫ್ ಮಾದರಿಯಲ್ಲಿ ಅಪ್ ಲೋಡ್ ಮಾಡುವುದು.

#### ಪರೀಕ್ಷೆಗೆ ಕುಳಿತುಕೊಳ್ಳುವ ಅಭ್ಯರ್ಥಿಗಳನ್ನು ಈ ಕೆಳಕಂಡಂತೆ ವರ್ಗೀಕರಿಸಲಾಗಿದೆ. П.

- 1. ಹೊಸ ಅಭ್ಯರ್ಥಿಗಳು:– ಮಾನ್ಯತೆ ಪಡೆದು ನಡೆಸುತ್ತಿರುವ ಕರ್ನಾಟಕ ಮುಕ್ತ ಶಾಲೆ (ಕೆ.ಓ.ಎಸ್)ಗೆ ಹೊಸದಾಗಿ ನೋಂದಣಿಯಾಗಿ ಪ್ರಥಮ ಬಾರಿಗೆ ಕರ್ನಾಟಕ ಮುಕ್ತ ಶಾಲೆ ಪರೀಕ್ಷೆ ತೆಗೆದುಕೊಳ್ಳುತ್ತಿರುವ ಅಭ್ಯರ್ಥಿಗಳಿಗೆ ಸಂಕೇತ– ಆರ್.ಎಫ್ (RF) ಎಂದು ವರ್ಗೀಕರಿಸಿದೆ. ಪ್ರಸ್ತುತ ಪರೀಕ್ಷೆಗೆ ಪ್ರಥಮ ಬಾರಿಗೆ ಕುಳಿತುಕೊಳ್ಳುವ ಎಲ್ಲಾ ಅಭ್ಯರ್ಥಿಗಳಿಗೆ ಆರು ವಿಷಯಗಳು ಕಡ್ಡಾಯವಾಗಿದೆ. ಅವುಗಳಲ್ಲಿ ಪ್ರಥಮ ಭಾಷೆ–ಕನ್ನಡ, ದ್ವಿತೀಯ ಭಾಷೆ ಇಂಗ್ಲೀಷ್ ಹಾಗೂ ತೃತೀಯ ಭಾಷೆ ಹಿಂದಿ ವಿಷಯಗಳು ಕಡ್ಡಾಯವಾಗಿರುತ್ತದೆ.
- 2. ಮನರಾವರ್ತಿತ ಅಭ್ಯರ್ಥಿಗಳು:- ಕರ್ನಾಟಕ ಮುಕ್ತ ಶಾಲೆ ಪರೀಕ್ಷೆಯನ್ನು ಬರೆದು ಅನುತ್ತೀರ್ಣ ಹೊಂದಿದ್ದು, ಮನಃ ಪರೀಕ್ಷೆ ಬರೆಯಲು ಇಚ್ಛಿಸಿರುವ ಅಭ್ಯರ್ಥಿಗಳಿಗೆ–ಸಂಕೇತ ಆರ್.ಆರ್ (RR) ಎಂದು ವರ್ಗೀಕರಿಸಿದೆ.

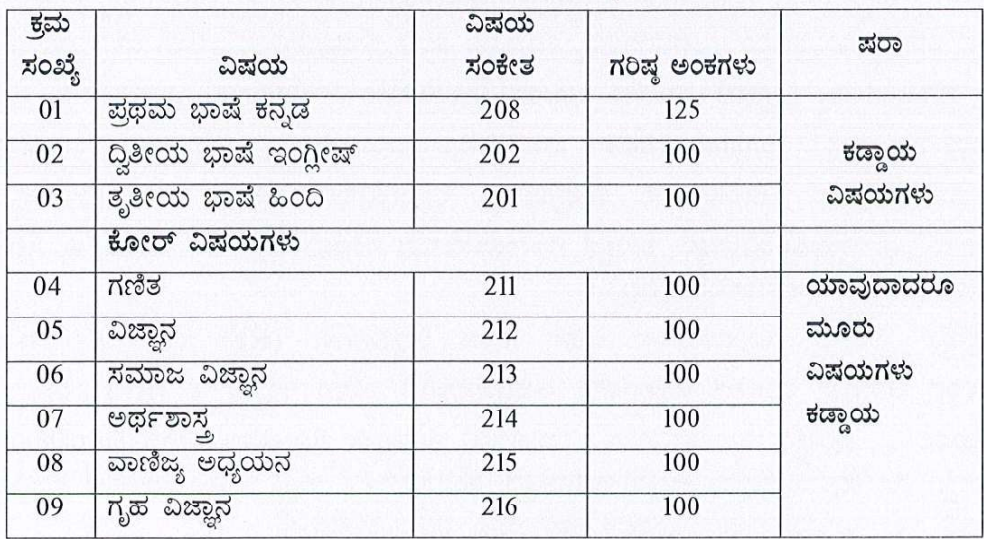

Ш. ಈ ಕೆಳಕಂಡಂತೆ ವಿಷಯ ಹಾಗೂ ವಿಷಯವಾರು ಅಂಕಗಳನ್ನು ನಿಗಧಿಪಡಿಸಲಾಗಿದೆ.

- 1. ಈಗಾಗಲೇ ಹೊಸ ಅಭ್ಯರ್ಥಿಯ ದಾಖಲಾತಿ ನೋಂದಣಿ ಸಮಯದಲ್ಲಿ ಒಮ್ಮೆ ಅಭ್ಯರ್ಥಿಯು ಆಯ್ಕೆ ಮಾಡಿರುವ ವಿಷಯಗಳು ಅಂತಿಮವಾಗಿದ್ದು, ಯಾವುದೇ ಕಾರಣಕ್ಕೂ ವಿಷಯ ಬದಲಾವಣೆ ಮಾಡಿಕೊಳ್ಳಲು ಅವಕಾಶವಿರುವುದಿಲ್ಲ. ಈ ವಿಷಯವನ್ನು ಸಂಬಂಧಿಸಿದ ಕರ್ನಾಟಕ ಮುಕ್ತ ಶಾಲೆಯ ಕಲಿಕಾ ಕೇಂದ್ರಗಳ ಸಮನ್ವಯಾಧಿಕಾರಿಗಳು ಅಭ್ಯರ್ಥಿಗಳ ಗಮನಕ್ಕೆ ತರುವುದು.
- 2. ಮನರಾವರ್ತಿತ ಅಭ್ಯರ್ಥಿಗಳು ಅನುತ್ತೀರ್ಣ ವಿಷಯಗಳಿಗೆ ಪರೀಕ್ಷೆ ತೆಗೆದುಕೊಳ್ಳಬಹುದಾಗಿದೆ. ಏಪ್ರಿಲ್–2022 ಹಾಗೂ ನಂತರದ ವರ್ಷದಲ್ಲಿ ಕೆ.ಓ.ಎಸ್ ಪರೀಕ್ಷೆಯಲ್ಲಿ ಅನುತ್ತೀರ್ಣರಾದ ಅಭ್ಯರ್ಥಿಗಳ ಪರೀಕ್ಷಾ ಅರ್ಜಿಯನ್ನು ಆನ್ಲೈನ್ ಮೂಲಕ ಸಲ್ಲಿಸುವಾಗ ನೋಂದಣಿ ಸಂಖ್ಯೆಯನ್ನು ನಮೂದಿಸಿದಾಗ ಅಭ್ಯರ್ಥಿಗಳ ಅನುತ್ತೀರ್ಣ ವಿಷಯಗಳ ಮಾಹಿತಿಗಳು AUTO FETCH ಆಗುತ್ತದೆ.

 $IV.$  ತೇರ್ಗಡೆ ನಿಯಮಗಳು:–

- ಸದರಿ ಪರೀಕ್ಷೆಯನ್ನು ಪ್ರಥಮ ಬಾರಿಗೆ ತೆಗೆದುಕೊಂಡ ಅಭ್ಯರ್ಥಿಯು ಪ್ರಥಮ ಭಾಷೆ–ಕನ್ನಡ 125 ಅಂಕಗಳಿಗೆ ಕನಿಷ್ಠ  $(i)$ 38 ಮತ್ತು ಇತರೆ ವಿಷಯಗಳಲ್ಲಿ 100 ಅಂಕಗಳಿಗೆ ಕನಿಷ್ಠ 30 ಅಂಕಗಳನ್ನು ಒಟ್ಟಾರೆ ಶೇ.35 ಅಂಕಗಳನ್ನು ಗಳಿಸಿರಬೇಕು.
- ಅಭ್ಯರ್ಥಿಯು ತೇರ್ಗಡೆ ಹೊಂದಲು 625 ಅಂಕಗಳಿಗೆ ಕನಿಷ್ಠ 219 ಅಂಕ ಪಡೆದಿರಬೇಕು. (ಶೇ.35) ಅಭ್ಯರ್ಥಿಯು  $(ii)$ ತೇರ್ಗಡೆಗೆ ಪ್ರತಿ ವಿಷಯದಲ್ಲಿ ಶೇ.30 ಅಂಕಗಳನ್ನು ಒಟ್ಟಾರೆ ಶೇ.35 ಅಂಕಗಳನ್ನು ಪಡೆದಿರಬೇಕು.
- ಅನುತ್ತೀರ್ಣ ಮನರಾವರ್ತಿತ ಅಭ್ಯರ್ಥಿಗಳು ತೇರ್ಗಡೆ ಹೊಂದಲು ಪ್ರಥಮ ಭಾಷೆ ಕನ್ನಡ–125 ಅಂಕಗಳಿಗೆ ಕನಿಷ್ಠ–  $(iii)$ 44 ಅಂಕಗಳು ಹಾಗೂ ಇತರೆ ವಿಷಯಗಳಲ್ಲಿ ಕನಿಷ್ಠ 35 ಅಂಕಗಳನ್ನು ಪಡೆದಿರಬೇಕು. ಶೇ.35 ಅಂಕಗಳಿಗಿಂತ ಕಡಿಮೆ ಗಳಿಸಿರುವ ಅಂದರೆ ಪ್ರಥಮ ಭಾಷೆ ಕನ್ನಡ–44 ಅಂಕಗಳಿಗಿಂತ ಕಡಿಮೆ ಮತ್ತು ಇತರೆ ವಿಷಯಗಳಲ್ಲಿ 35 ಅಂಕಗಳಿಗಿಂತ ಕಡಿಮೆ ಅಂಕಗಳನ್ನು ಪಡೆದಿರುವ ವಿಷಯಗಳಿಗೆ ಮನಃ ಪರೀಕ್ಷೆ ತೆಗೆದುಕೊಳ್ಳಬೇಕಾಗಿರುವುದು ಕಡ್ಡಾಯವಾಗಿದೆ.
- V. ಅಂಕಗಳು ಮತ್ತು ದರ್ಜೆಗಳ ವಿವರ:– ಒಟ್ಟು 625 ಅಂಕಗಳಿಗೆ

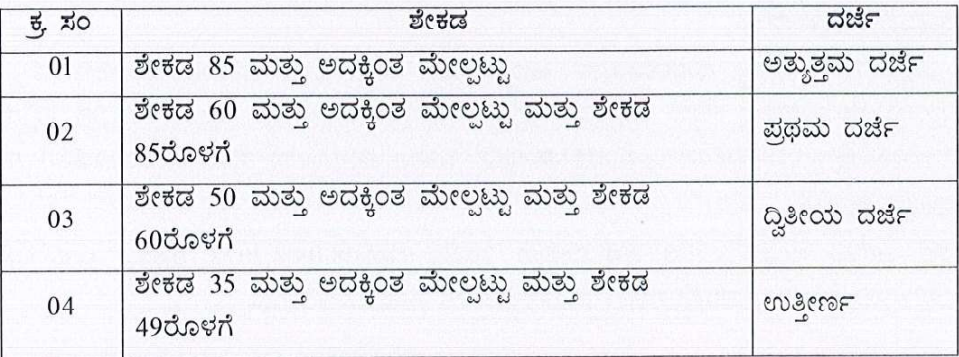

ಪರೀಕ್ಷೆಗೆ ನೋಂದಾಯಿಸಿ ಪ್ರಥಮ ಬಾರಿಗೆ ತೇರ್ಗಡೆಯಾದವರಿಗೆ ಮಾತ್ರ ದರ್ಜೆ ನೀಡಲಾಗುವುದು ಮತ್ತು ಪುನರಾವರ್ತಿತ ಅಭ್ಯರ್ಥಿಗಳಿಗೆ ದರ್ಜೆ ನೀಡಲಾಗುವುದಿಲ್ಲ.

# VI. ಅರ್ಜಿಗಳನ್ನು ಸಲ್ಲಿಸಲು ಕಲಿಕಾ ಕೇಂದ್ರದ ಮುಖ್ಯಸ್ಥರು ಪಾಲಿಸಬೇಕಾದ ಸೂಚನೆಗಳು:

(ಆನ್**ಲೈನ್**ನಲ್ಲಿ ಅರ್ಜಿಗಳನ್ನು ಭರ್ತಿ ಮಾಡಲು ಅನುಕೂಲವಾಗುವಂತೆ Flow Chart ಇದರೊಂದಿಗೆ ಲಗತ್ತಿಸಲಾಗಿದ್ದು ಅದನ್ನು ಕಡ್ಡಾಯವಾಗಿ ಓದಿಕೊಳ್ಳುವುದು ಹಾಗೂ ಅದರಂತೆ ಕ್ರಮವಹಿಸುವುದು.)

- 2024ರ ಕೆ.ಓ.ಎಸ್ ಮುಖ್ಯ ಪರೀಕ್ಷೆಗೆ ಹಾಜರಾಗುವ ಅಭ್ಯರ್ಥಿಗಳ ಪರೀಕ್ಷಾ ನೋಂದಣಿ ಮಾಹಿತಿಯನ್ನು ಮಂಡಲಿಯ සාපනා www.kseab.karnataka.gov.in ಇಲ್ಲ Login/ OtherExamPortal / KOS Examination Login ಮೂಲಕ ಸಂಸ್ಥೆಯ ಲಾಗಿನ್*ನಲ್ಲಿ ಅಭ್ಯ*ರ್ಥಿಗಳ ಮಾಹಿತಿಗಳನ್ನು Upload ಮಾಡಲು ಸೂಚಿಸಿದೆ.
- 2 ಈಗಾಗಲೇ ನೋಂದಾಯಿಸಿರುವ ಕರ್ನಾಟಕ ಮುಕ್ತ ಶಾಲೆ(ಕೆ.ಓ.ಎಸ್) ಕಲಿಕಾ ಕೇಂದ್ರಗಳು ನೋಂದಣಿ ನವೀಕರಣಕ್ಕೆ ಶುಲ್ಕ ರೂ.1300/– ಪಾವತಿಸಲು ಸಂಸ್ಥೆಯ ಲಾಗಿನ್ನಲ್ಲಿ ಅವಕಾಶ ಕಲ್ಪಿಸಲಾಗಿದೆ. ಈ ನವೀಕರಣ ಶುಲ್ಕವನ್ನು ಆನ್**ಲೈನ್ ಮೂಲ**ಕ ಕ್ರೆಡಿಟ್ ಕಾರ್ಡ್/ಡೆಬಿಟ್ ಕಾರ್ಡ್/ನೆಟ್ ಬ್ಯಾಂಕಿಂಗ್ ಮೂಲಕ ಪಾವತಿಸಬಹುದಾಗಿರುತ್ತದೆ. ಶುಲ್ಕ ಪಾವತಿಯಾದ ಬಗ್ಗೆ ಆನ್ ಲೈನ್ ರಸೀದಿ ಪ್ರತಿಯಲ್ಲಿ ''S'' Successfull ಎಂಬುದನ್ನು ಖಾತ್ರಿ ಪಡಿಸಿಕೊಂಡು RR copy +Fee Paid Receipt ಪ್ರತಿಯನ್ನು ಸಂಸ್ಥೆಯ ಲಾಗಿನ್**ನಲ್ಲಿ Upload ಮಾಡಬೇಕು. ಶುಲ್ಕ ಪಾವತಿಸಿದ** ರಸೀದಿ ಪ್ರತಿಯಲ್ಲಿ "F" ಎಂದು ನಮೂದಾಗಿದ್ದಲ್ಲಿ ಸದರಿ ಶುಲ್ಕವು ಮಂಡಲಿಯ ಖಾತೆಗೆ ಜಮಾ ಆಗಿರುವುದಿಲ್ಲ. ಡಯಟ್ ಪ್ರಾಂಶುಪಾರು ಶುಲ್ಕ

3

ಪಾವತಿಯಾದ ಬಗ್ಗೆ ಖಾತರಿ ಪಡಿಸಿಕೊಂಡು ಡಯಟ್ ಲಾಗಿನ್ ನಲ್ಲಿ ಅನುಮೋದಿಸಿದ ನಂತರವಷ್ಟೇ ಅಭ್ಯರ್ಥಿಗಳ ಅರ್ಜಿಗಳನ್ನು ಆನ್ಲೈನ್ನಲ್ಲಿ ಸಲ್ಲಿಸಲು ಅವಕಾಶ ಕಲ್ಪಿಸಲಾಗುತ್ತದೆ.

- 3. ಪತ್ರ ವ್ಯವಹಾರಕ್ಕೆ ಅನುಕೂಲಕರವಾದ ಅಂಚೆ ವಿಳಾಸ, ಮೊಬೈಲ್ ಸಂಖ್ಯೆ ಹಾಗೂ E-Mail ವಿಳಾಸವನ್ನು ಭರ್ತಿ ಮಾಡಲು ಅವಕಾಶ ನೀಡಲಾಗುತ್ತದೆ.
- 4. ಕಲಿಕಾ ಕೇಂದ್ರದ ಮುಖ್ಯಸ್ಥರು ಲಾಗಿನ್*ನ*ಲ್ಲಿ ನಾಮಯಾದಿ ಪಟ್ಟಿಯನ್ನು (Nominal Roll) Download ಮಾಡಿಕೊಂಡು ಪರಿಶೀಲಿಸಿ ಶುಲ್ಕ ಪಾವತಿಸಿದ ಮೂಲ ರಸೀದಿಯೊಂದಿಗೆ ಡಯಟ್ ಮೂಲಕ ಮಂಡಲಿಗೆ ಸಲ್ಲಿಸುವುದು.
- 5. ಅಭ್ಯರ್ಥಿಗಳ ಪರೀಕ್ಷಾ ಮಾಹಿತಿಗಳಲ್ಲಿ ತಿದ್ದುಪಡಿಗಳಿದ್ದಲ್ಲಿ ಸರಿಪಡಿಸಿಕೊಳ್ಳಲು ಹೊಸ ಅಭ್ಯರ್ಥಿಗಳ online Enrollment ನೋಂದಣಿ ಸಂದರ್ಭದಲ್ಲಿ ಅವಕಾಶ ಕಲ್ಪಿಸಲಾಗಿತ್ತು. ಆದಾಗ್ಯೂ ಯಾವುದಾದರೂ ತಿದ್ದುಪಡಿಗಳಿದ್ದಲ್ಲಿ ರೂ.200/– ದಂಡಶುಲ್ಕ ಪಾವತಿಸಿ ಸೂಕ್ತ ದಾಖಲೆಗಳೊಂದಿಗೆ ಮಂಡಲಿಯನ್ನು ದಿನಾಂಕ:12/03/2024 ರೊಳಗೆ ಸಂಪರ್ಕಿಸುವುದು.
- 6. ಮೇಲಿನ ಎಲ್ಲಾ ನಿಯಮಗಳನ್ನು ಸಂಬಂಧಪಟ್ಟ ಕಲಿಕಾ ಕೇಂದ್ರದ ಮುಖ್ಯಸ್ಥರು ತಪ್ಪದೇ ಪಾಲಿಸಲು ತಿಳಿಸಿದೆ. ನಿಯಮಗಳನ್ನು ಪಾಲಿಸದಿದ್ದಲ್ಲಿ ಮುಂದಿನ ಆಗುಹೋಗುಗಳಿಗೆ ಕಲಿಕಾ ಕೇಂದ್ರದ ಮುಖ್ಯಸ್ಥರನ್ನೇ ಜವಾಬ್ದಾರರನ್ನಾಗಿ ಮಾಡಲಾಗುವುದು.

#### VII. ನಾಮಿನಲ್**ರೋಲ್**:

ಹೊಸ ಅಭ್ಯರ್ಥಿಗಳು ಮತ್ತು ಮನರಾವರ್ತಿತ ಅಭ್ಯರ್ಥಿಗಳಿಗೆ ಪ್ರತ್ಯೇಕವಾಗಿ ನಾಮಿನಲ್ಲೋಲ್ಗಳನ್ನು ಡೌನ್ಲೋಡ್ ಮಾಡಿಕೊಂಡು ಸಂಬಂಧಪಟ್ಟ ಕಲಿಕಾ ಕೇಂದ್ರದ ಸಮನ್ವಯಾಧಿಕಾರಿಗಳು ಡಯಟ್ ಪ್ರಾಂಶುಪಾಲರಿಗೆ ಸಲ್ಲಿಸುವುದು ಹಾಗೂ ಡಯಟ್ ಹಂತದಲ್ಲಿ ಒಂದು ಪ್ರತಿಯನ್ನು ಸಂರಕ್ಷಿಸಿಡುವುದು ಹಾಗೂ ಮತ್ತೊಂದು ಪ್ರತಿಯನ್ನು ಮಂಡಲಿಗೆ ಸಲ್ಲಿಸುವುದು.

#### VIII. <u>ಪರೀಕ್ಷಾ ಶುಲ್ತ:–</u>

1. ಸರ್ಕಾರದ ಆದೇಶ ಸಂಖ್ಯೆ:ಇಪಿ.138 ಎಸ್.ಎಲ್.ಬಿ 2022, ದಿನಾಂಕ:11.08.2023 ರನ್ವಯ ಕರ್ನಾಟಕ ಮುಕ್ತ ಶಾಲೆ (ಕೆ.ಓ.ಎಸ್) ಪರೀಕ್ಷೆಗೆ ಶುಲ್ಕ ಪರಿಷ್ಠರಿಸಲಾಗಿ ಈ ಕೆಳಕಂಡಂತೆ ನಿಗಧಿಪಡಿಸಲಾಗಿದೆ.

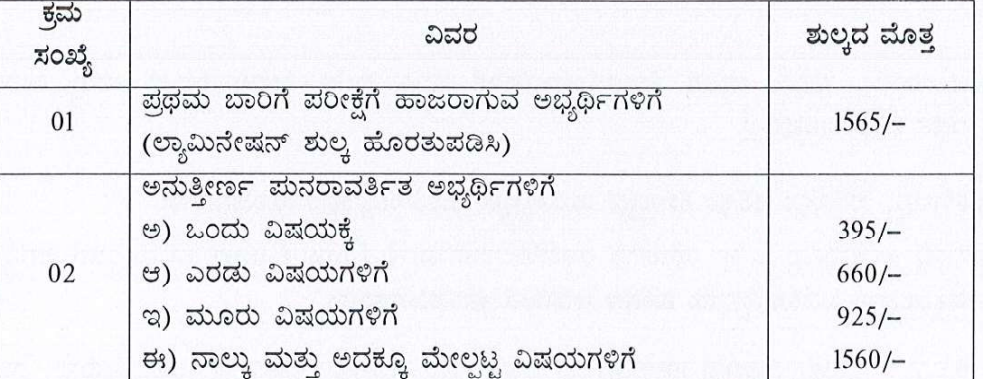

ಸೂಚನೆ:– ಅನುತ್ತೀರ್ಣಗೊಂಡ ಅಭ್ಯರ್ಥಿಗಳು ಪರೀಕ್ಷೆ ಬರೆಯಲು ಇಚ್ಛಿಸಿದಲ್ಲಿ ಅನುತ್ತೀರ್ಣವಾಗಿರುವ ಎಲ್ಲಾ ವಿಷಯಗಳಿಗೂ ನಿಗದಿತ ಶುಲ್ಕವನ್ನು ಆನ್ಲೈನ್ನಲ್ಲಿ ಪಾವತಿಸುವುದು ಕಡ್ಡಾಯ.

### ಪರೀಕ್ಷಾ ಶುಲ್ತ ಪಾವತಿಸುವ ವಿಧಾನ:–

• ಅಭ್ಯರ್ಥಿಗಳ ಪರೀಕ್ಷಾ ಅರ್ಜಿಯನ್ನು ಕಲಿಕಾ ಕೇಂದ್ರದ ಮುಖ್ಯಸ್ಥರು ಮಂಡಲಿಯ ಜಾಲತಾಣದಲ್ಲಿ, ತಮ್ಮ ಸಂಸ್ಥೆಯ Login ಮೂಲಕ Upload ಮಾಡಬೇಕು. ನಿಗದಿಪಡಿಸಿದ ಅವಧಿಯೊಳಗೆ ಅರ್ಜಿ ಸಲ್ಲಿಕೆ ಪ್ರಕ್ರಿಯೆ ಪೂರ್ಣಗೊಂಡ ನಂತರ ಡಯಟ್ ನವರು ಅನುಮೋದಿಸಿದ ಅಭ್ಯರ್ಥಿಗಳಿಗೆ ಮಾತ್ರ ಸಂಸ್ಥೆಯ Login ನಲ್ಲಿ ಪರೀಕ್ಷಾ ಶುಲ್ಕ ಪಾವತಿ ಸಂಬಂಧ ಆನ್ ಲೈನ್ ಮೂಲಕ (ಕ್ರೆಡಿಟ್ ಕಾಡ್/ಡೆಬಿಟ್ ಕಾರ್ಡ್/ನೆಟ್ ಬ್ಯಾಂಕಿಂಗ್) ಪಾವತಿಸಲು ಅವಕಾಶ ಕಲ್ಪಿಸಲಾಗುವುದು.

600

- ಪರೀಕ್ಷಾ ಶುಲ್ಕವನ್ನು ಆನ್ಲೈನ್ ಮೂಲಕ ಪಾವತಿಸುವ ವ್ಯವಸ್ಥೆ ಮಾಡಲಾಗಿದ್ದು, ಆನ್ಲೈನ್ ಮೂಲಕ ಪಾವತಿಸಿದಲ್ಲಿ ಶುಲ್ಕ ಪಾವತಿಯಾದ ಬಗ್ಗೆ ಆನ್ ಲೈನ್ ರಸೀದಿ ಪ್ರತಿಯಲ್ಲಿ "S" Successfull ಎಂಬುದನ್ನು ಖಾತ್ರಿ ಪಡಿಸಿಕೊಂಡು ಶುಲ್ಕ ಪಾವತಿಯ ರಸೀದಿ ಪ್ರತಿಯನ್ನು ಡಯಟ್ ಗಳಿಗೆ ಸಲ್ಲಿಸಬೇಕು. ಡಯಟ್ ಪ್ರಾಂಶುಪಾಲರು ಎಲ್ಲಾ ಕಲಿಕಾ ಕೇಂದ್ರಗಳ ಶುಲ್ಕ ಪಾವತಿಯ ರಸೀದಿ ಪ್ರತಿಗಳನ್ನು ಕ್ರೂಢೀಕರಿಸಿ ಮಂಡಲಿಗೆ ಸಲ್ಲಿಸುವುದು. ಶುಲ್ಕ ಪಾವತಿಸಿದ ರಸೀದಿ ಪ್ರತಿಯಲ್ಲಿ "F" ಎಂದು ನಮೂದಾಗಿದ್ದಲ್ಲಿ ಸದರಿ ಶುಲ್ಕವು ಮಂಡಲಿಯ ಖಾತೆಗೆ ಜಮಾ ಆಗಿರುವುದಿಲ್ಲ ಹಾಗೂ ಅಂತಹ ಕಲಿಕಾ ಕೆಂದ್ರಗಳ ಅಭ್ಯರ್ಥಿಗಳಿಗೆ ಪರೀಕ್ಷೆ ಬರೆಯಲು ಅವಕಾಶವಿರುವುದಿಲ್ಲ.
- ಮಂಡಲಿ ನಿಗದಿಪಡಿಸಿದ ಕೊನೆಯ ದಿನಾಂಕಗಳು ಸರ್ಕಾರಿ ರಜಾ ದಿನವೆಂದು ಘೋಷಿಸಿದ್ದಲ್ಲಿ ಆ ದಿನದ ಮಾರನೆಯ ಕೆಲಸದ ದಿನವನ್ನು ಕೊನೆಯ ದಿನವೆಂದು ಪರಿಗಣಿಸಲಾಗುವುದು.

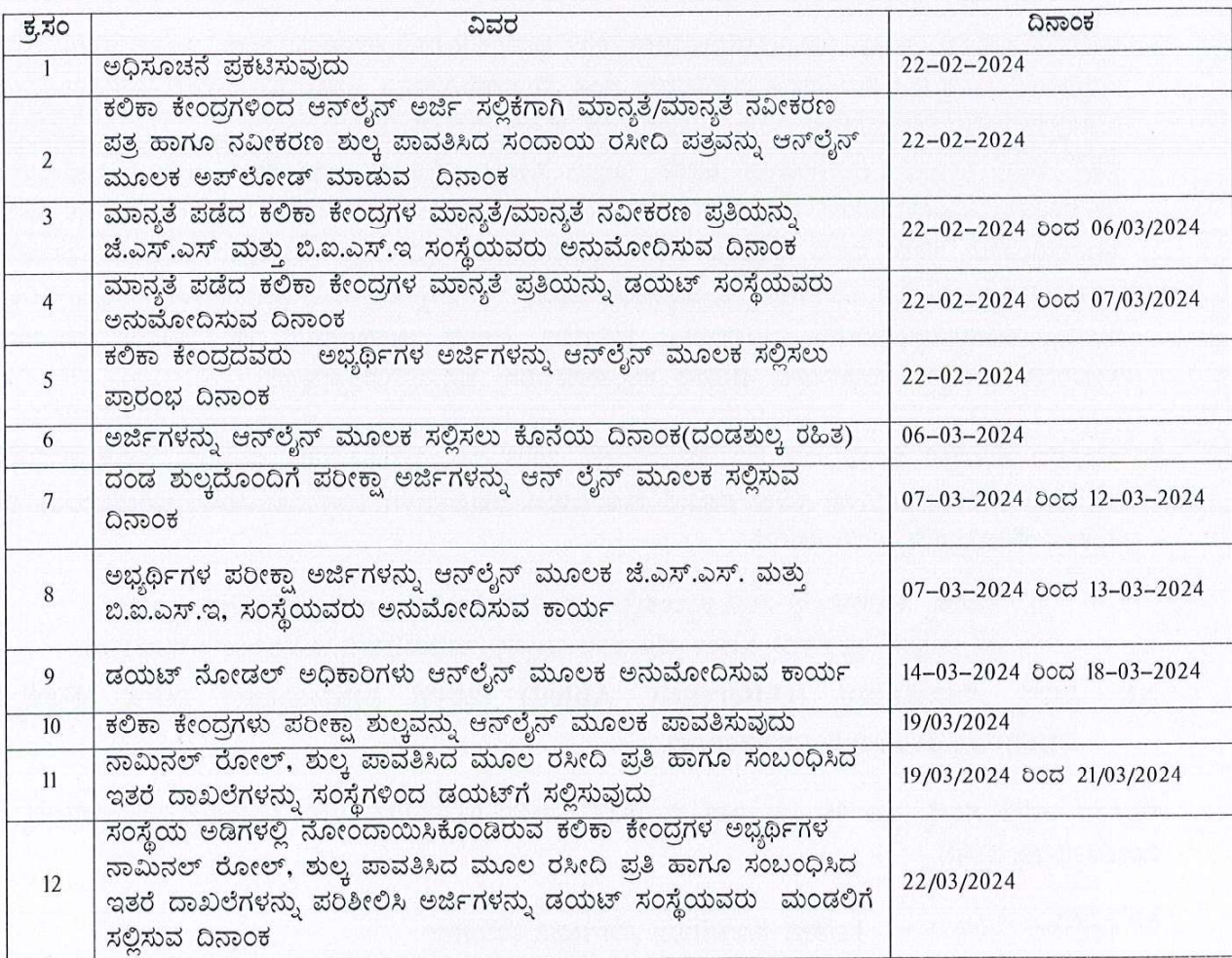

IX. ಪರೀಕ್ಷೆಗೆ ಸಂಬಂಧಿಸಿದ ಕಾರ್ಯಚಟುವಟಿಕೆಗಳನ್ನು ನಿಗದಿಗೊಳಿಸಿರುವ ದಿನಾಂಕಗಳ ವಿವರ:–

#### ವಿಶೇಷ ಸಾಮರ್ಥ್ಯವುಳ್ಳ (Special Disability) ಮಕ್ಕಳಿಗೆ ನೀಡುವ ಸೌಲಭ್ಯಗಳು ಮತ್ತು ವಿನಾಯಿತಿ:-X.

ಭಾರತ ಸರ್ಕಾರದ Ministry of Social Justice and Empowerment Department of Disability

Affairs ಸಂಸ್ಥೆಯ ಪತ್ರ ಸಂಖ್ಯೆ: F.NO.16-110/2003-DDIII ದಿನಾಂಕ:26.02.2013 ಹಾಗೂ ಕರ್ನಾಟಕ ಸರ್ಕಾರ, ವಿಕಲಚೇತನರ ಹಾಗೂ ಹಿರಿಯ ನಾಗರೀಕರ ಸಬಲೀಕರಣ ಇಲಾಖೆಯ ಸುತ್ತೋಲೆ ಸಂಖ್ಯೆ ವಿಹಿನಾಸಿಇ/ಅಧಿನಿಯಮ /07/2012–13; ದಿನಾಂಕ:20.05.2013ರನ್ನಯ ಕೆಳಕಂಡ ಸೌಲಭ್ಯಗಳನ್ನು ಪಡೆದುಕೊಳ್ಳಲು ಅವಕಾಶ ಕಲ್ಪಿಸಿದೆ.

- 1. ಸರ್ಕಾರದ ಆದೇಶದ ಸಂಖ್ಯೆ:ಮಮ65ಪಿಹೆಚ್ಪಿ2000, ಬೆಂಗಳೂರು ದಿನಾಂಕ:10.03.2000 ರನ್ವಯ, ಅಧಿಕೃತ ಶಾಲೆಗಳಲ್ಲಿ ಅಭ್ಯಾಸ ಮಾಡುತ್ತಿರುವ ಸ್ಪಾಸ್ಟಿಕ್/ಕಿವುಡು/ಮೂಗ ಮತ್ತು ಕಲಿಕಾ ನ್ಯೂನತೆ ಹಾಗೂ ಬುದ್ಧಿ ಮಾಂದ್ಯ ಅಭ್ಯರ್ಥಿಗಳು ಶಿಕ್ಷಣ ಮಾಧ್ಯಮದ ಭಾಷೆಯ ಒಂದನ್ನು ಮಾತ್ರ ತೆಗೆದುಕೊಳ್ಳಬಹುದು. ಉಳಿದ ಎರಡು ಭಾಷಾ ವಿಷಯಗಳಿಗೆ ವಿನಾಯಿತಿ ಇರುತ್ತದೆ. ಈ ಬಗ್ಗೆ ಸಂಬಂಧಿಸಿದ ಜಿಲ್ಲಾ ಉಪನಿರ್ದೇಶಕರಿಂದ ಅಥವಾ ಕ್ಷೇತ್ರ ಶಿಕ್ಷಣಾಧಿಕಾರಿಗಳಿಂದ ಅನುಮತಿ ಪಡೆದುಕೊಂಡು ಆನ್ ಲೈನ್ ನಲ್ಲಿ ಅಪ್ ಲೋಡ್ ಮಾಡಲು ತಿಳಿಸಿದೆ. ಈ ಮಾಹಿತಿಯನ್ನು ಸಂಬಂಧಿಸಿದ ಡಯಟ್ ಪ್ರಾಂಶುಪಾಲರು ಸೂಕ್ತ ದಾಖಲೆಗಳಾದ ವೈದ್ಯಕೀಯ ಪ್ರಮಾಣಪತ್ರಗಳನ್ನು ಪರಿಶೀಲಿಸಿ ಅನ್೮ೈನ್ ನಲ್ಲಿ ಅನುಮೋದಿಸುವುದು.
- 2. ಭಾಷಾ ವಿನಾಯಿತಿಗಳ ಪ್ರಸ್ತಾವನೆಗಳನ್ನು ಜಿಲ್ಲಾ ಉಪನಿರ್ದೇಶಕರು ಕೂಲಂಕುಷವಾಗಿ ಪರಿಶೀಲಿಸಿ ವಿನಾಯಿತಿ ನೀಡುವ ಭಾಷಾ ವಿಷಯ ಮತ್ತು ವಿಷಯ ಸಂಕೇತಗಳನ್ನು ವಿವರಿಸಿರಬೇಕು. ವಿಕಲಚೇತನ (Physical Challenged) ಮತ್ತು ಅಂಧ ಅಭ್ಯರ್ಥಿಗಳಿಗೆ (Blind) ಭಾಷಾ ವಿನಾಯಿತಿ ನೀಡಲು ಅವಕಾಶವಿರುವುದಿಲ್ಲ. ಇದನ್ನು ಹೊರತುಪಡಿಸಿ ಉಳಿದಂತೆ ನೀಡುವ ಸೌಲಭ್ಯಗಳನ್ನು ವಿವರಿಸಿದ್ದು, ಅದರಂತೆ ಕ್ರಮವಹಿಸುವುದು.
- 3. ಸರ್ಕಾರದ ಸುತ್ತೋಲೆ ಸಂಖ್ಯೆ: ಇಡಿ.142.ಯೋಯೋಕ.2009 ದಿನಾಂಕ:16.07.2009ರನ್ವಯ ಕಲಿಕಾ ನ್ಯೂನತೆ ಹೊಂದಿರುವ ಅಭ್ಯರ್ಥಿಗಳು ನಿಮ್ಹಾನ್ಸ್/ಅಖಿಲ ಭಾರತ ದೃಕ್–ಶ್ರವಣ ಸಂಸ್ಥೆ ಮೈಸೂರು/ಸರ್ಕಾರಿ ಆಸ್ಪತ್ರೆಯಲ್ಲಿ ಕಾರ್ಯ ನಿರ್ವಹಿಸುತ್ತಿರುವ ಯಾವುದೇ ಮನಃಶಾಸ್ತ್ರಜ್ಞರು/ಕನಿಷ್ಠ ಎಂ.ಫಿಲ್ ವಿದ್ಯಾರ್ಹತೆ ಹೊಂದಿರುವ ಕ್ಲಿನಿಕಲ್ ಮನಃಶಾಸ್ತ್ರಜ್ಞರು ನೀಡಿರುವ ಪ್ರಮಾಣ ಪತ್ರಕ್ಕೆ ಜಿಲ್ಲಾ ಸರ್ಜನ್ ಶ್ರೇಣಿಗಿಂತಲೂ ಕಡಿಮೆ ಇಲ್ಲದ ಸರ್ಕಾರಿ ವೈದ್ಯರಿಂದ ದೃಢೀಕರಣ ಅಥವಾ ಮಲ್ಲೇಶ್ವರಂ, ಡಿಸ್ ಲೆಕ್ಷಿಯಾ ಅಸೋಸಿಯೇಷನ್ (ರಿ), ಬೆಂಗಳೂರು ಅಥವಾ ಭಾರತ ದೇಶದ ಯಾವುದೇ ಭಾಗದಿಂದ ಅಧಿಕೃತ ಜಿಲ್ಲಾ ಸರ್ಜನ್ಗೌಂತಲೂ ಕಡಿಮೆ ಇಲ್ಲದ ವ್ಯೆದ್ಯರಿಂದ ಪಡೆದ ಪ್ರಮಾಣ ಪತ್ರದ ಪ್ರತಿಯನ್ನು ಸಲ್ಲಿಸುವುದು ಕಡ್ಡಾಯ. ತದನಂತರ ವಿನಾಯಿತಿ ಕೋರಿ ಬರುವ ಅರ್ಜಿಗಳನ್ನು ಮರಸ್ಕರಿಸಲಾಗುವುದಿಲ್ಲ. ಈ ಬಗ್ಗೆ ವಿನಾಯಿತಿ ಪಡೆದುಕೊಳ್ಳಲು ಆಯಾ ಕಲಿಕಾ ಕೇಂದ್ರದ ಸಮನ್ವಯಾಧಿಕಾರಿಗಳು, ಪೂರ್ವಭಾವಿ ಕ್ರಮವಹಿಸಿ ಅಂತಹ ಅಭ್ಯರ್ಥಿಗಳಿಗೆ ಸದರಿ ಸೌಲಭ್ಯ ಒದಗಿಸಲು ಸಂಬಂಧಿಸಿದ ಸಂಸ್ಥೆಯ ಮುಖಾಂತರ ಡಯಟ್ ಪ್ರಾಂಶುಪಾಲರಿಗೆ ಪ್ರಸ್ತಾವನೆ ಸಲ್ಲಿಸುವುದು.
- 4. ಸರ್ಕಾರದ ಸುತ್ತೋಲೆ ಸಂಖ್ಯೆ: ಇಡಿ 142 ಯೋಯೋಕಾ 2008 ದಿನಾಂಕ:21.02.2009 ರಅನ್ವಯ, ಕರ್ನಾಟಕ ಮುಕ್ತ ಶಾಲೆ(ಕೆ.ಓ.ಎಸ್) ಅಭ್ಯರ್ಥಿಗಳಲ್ಲಿ ಕಲಿಕಾ ನ್ಯೂನತೆ ಹೊಂದಿರುವ ಅಭ್ಯರ್ಥಿಗಳಿಗೆ (ಎಸ್.ಎಸ್.ಎಲ್.ಸಿ ಪರೀಕ್ಷೆಯಂತೆ) ಈ ಕೆಳಕಂಡ ಸೌಲಭ್ಯಗಳನ್ನು ಒದಗಿಸಲಾಗಿದೆ.
	- 1. ಪರೀಕ್ಷಾ ಸಂದರ್ಭದಲ್ಲಿ ಸರಳ ಕ್ಯಾಲುಕ್ನುಲೇಟರ್ ಉಪಯೋಗಿಸಲು ಅನುಮತಿಸಲಾಗಿದೆ.
	- 2. ಈ ಮಕ್ಕಳಿಗೆ ಪ್ರಶ್ನೆಗಳನ್ನು ಓದಲು ಪೋಷಕರ ವೆಚ್ಚದಲ್ಲಿ ಸಹಾಯಕರನ್ನು ಪಡೆಯಲು ಅನುಮತಿಸಿದೆ.
- <u>ವಿಭಿನ್ನ ಸಾಮರ್ಥ್ಯವುಳ್ಳ (Differently Abled) ಮಕ್ಕಳಿಗೆ ನೀಡಬಹುದಾದ ವಿಶೇಷ ಸೌಲಭ್ಯದ</u> XI. ವಿವರಗಳನ್ನು ಕೆಳಕಂಡಂತೆ ವಿವರಿಸಲಾಗಿದೆ.

ಸರ್ಕಾರದ ಆದೇಶ ಸಂಖ್ಯೆ: ಇಪಿ 05 ಎಸ್ ಎಲ್ ಬಿ 2023 ದಿನಾಂಕ: 02.03.2023ರನ್ವಯ ಕೆಳಕಂಡಂತೆ ಹೆಚ್ಚಿನ ಸೌಲಭ್ಯ / ವಿನಾಯಿತಿಗಳನ್ನು ನೀಡಿದೆ.

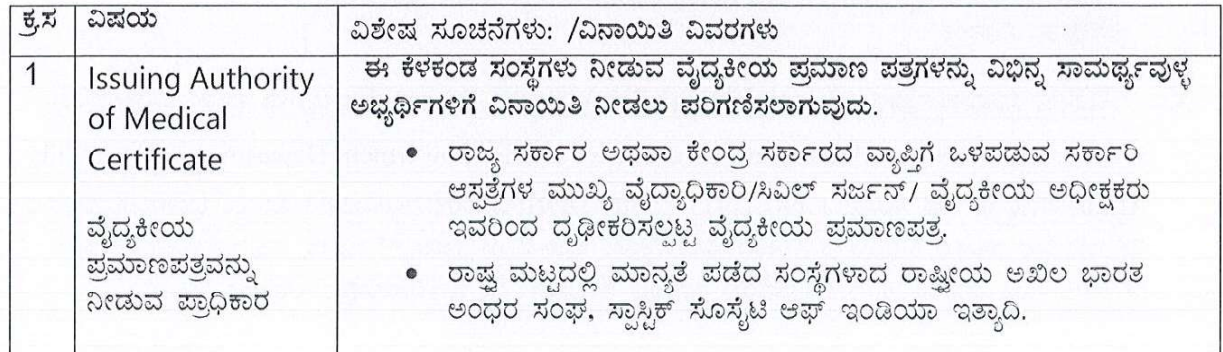

 $600$ 

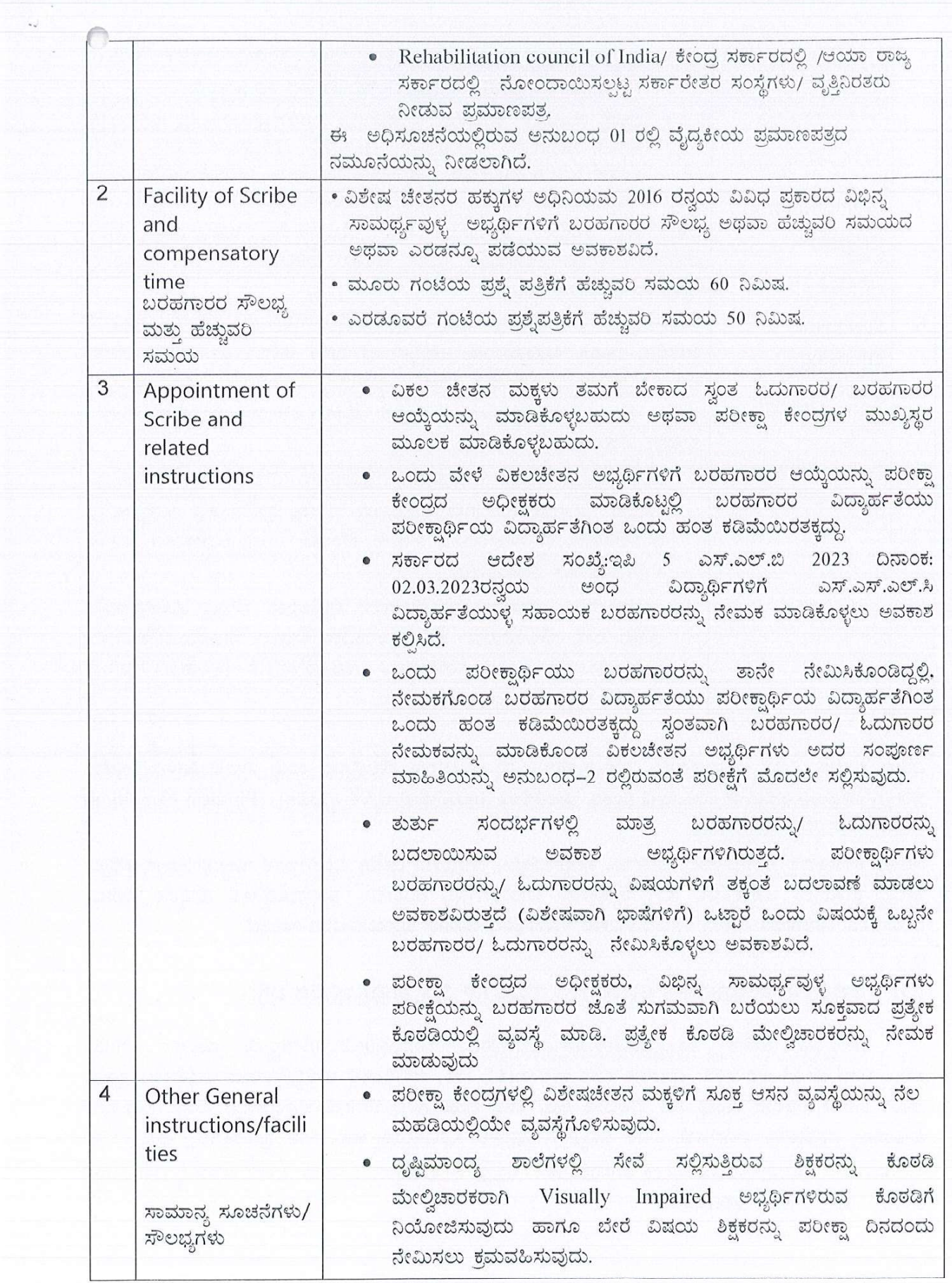

6

 $\frac{1}{2}$ 

 $7\phantom{.0}$ 

 $\label{eq:2.1} \begin{array}{ccccc} \mathbf{1} & & & & \mathbf{1} & \\ & \mathbf{1} & & & \mathbf{1} \\ & & \mathbf{1} & & & \mathbf{1} \\ & & \mathbf{1} & & & \mathbf{1} \\ \end{array}$ 

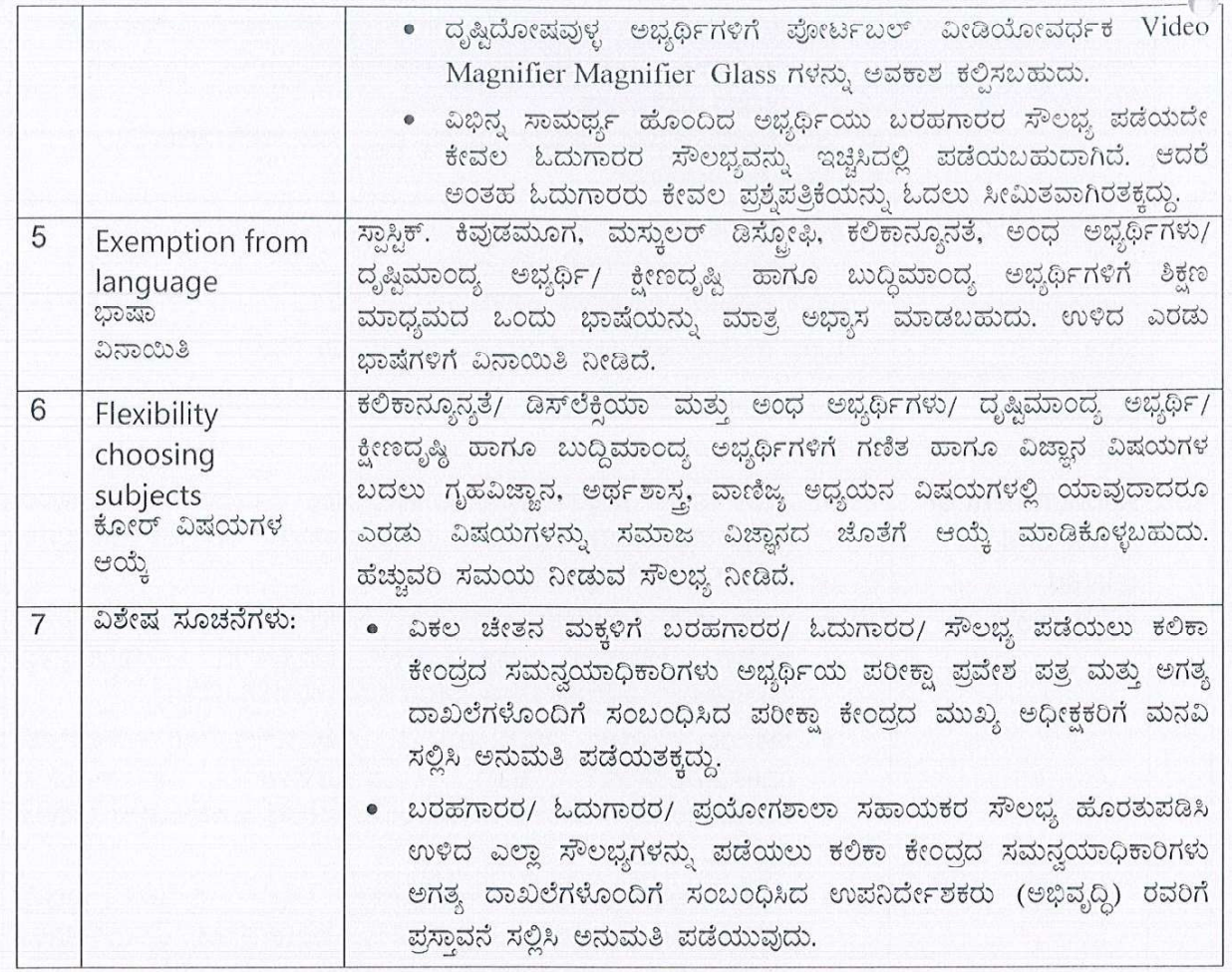

ವಿಶೇಷ ಸೂಚನೆ: ವಿಭಿನ್ನ ಸಾಮರ್ಥ್ಯವುಳ್ಳ ವಿದ್ಯಾರ್ಥಿಗಳು ಒಮ್ಮೆ ಮೇಲ್ನಂಡ ಸೌಲಭ್ಯಗಳು ಮತ್ತು ವಿನಾಯಿತಿಗಳನ್ನು ಪಡೆದು ಪರೀಕ್ಷೆಗೆ ಹಾಜರಾಗಿ ಫಲಿತಾಂಶ ಪ್ರಕಟವಾದ ನಂತರ, ಮಂಡಲಿಯ ದಾಖಲೆಯಲ್ಲಿ ದೈಹಿಕ ಸ್ಥಿತಿಯನ್ನು (Physical Condition) ಬದಲಾಯಿಸಲು ಅವಕಾಶವಿರುವುದಿಲ್ಲ.

ಪರೀಕ್ಷಾ ಸಮಯದಲ್ಲಿ ಸೆರೆಬ್ರಲ್ ಪಾಲ್ಸಿ, ಆರ್ಟಿಸಂ, ಪಾರ್ಶ್ವವಾಯು, ಕುಷ್ಠರೋಗ ಹಾಗೂ ವಿವಿಧ ಇತರೆ ನ್ಯೂನತೆಯಿರುವ ಅಭ್ಯರ್ಥಿ ಸೌಲಭ್ಯ ಪಡೆಯಲು ಅಪೇಕ್ಷಿಸಿದರೆ ಸೂಕ್ತ ವೈದ್ಯಕೀಯ ದಾಖಲೆಗಳನ್ನು ಪರಿಶೀಲಿಸಿ, ನಿಯಮಾನುಸಾರ ಹೆಚ್ಚುವರಿ ಸಮಯ ಬರಹಗಾರರ, ಓದುಗಾರರ ಸೌಲಭ್ಯ ನೀಡುವ ಅಧಿಕಾರ ಸಂಬಂಧಿಸಿದ ಡಯಟ್ ಪ್ರಾಂಶುಪಾಲರಿಗೆ ಇರುತ್ತದೆ.

# XII. ಅನುತ್ತೀರ್ಣ ಮನರಾವರ್ತಿತ ಅಭ್ಯರ್ಥಿಗಳಿಗೆ ಪ್ರಯತ್ನಗಳ ಮಿತಿ ನಿಗಧಿಗೊಳಿಸುವ ಬಗ್ಗೆ:–

65

ಸರ್ಕಾರದ ಆದೇಶ ಸಂಖ್ಯೆ:ಇಡಿ.209.ಎಸ್.ಎಲ್.ಬಿ2013; ದಿನಾಂಕ:06.12.2014ರನ್ವಯ ಮಾರ್ಚ್  $2015$ ರ ಪರೀಕ್ಷೆಯಿಂದ ಜಾರಿಗೆ ಬರುವಂತೆ, ಕರ್ನಾಟಕ ಮುಕ್ತ ಶಾಲೆಯ(ಕೆ.ಓ.ಎಸ್) ಪರೀಕ್ಷೆಯಲ್ಲಿ ಅನುತ್ತೀರ್ಣರಾದ ಅಭ್ಯರ್ಥಿಯ ಪ್ರಥಮ ಬಾರಿಗೆ ತೆಗೆದುಕೊಂಡಿರುವ ಪರೀಕ್ಷೆಯೂ ಸೇರಿದಂತೆ ಆರು ಸತತ ಪ್ರಯತ್ನಗಳಲ್ಲಿ ತೇರ್ಗಡೆ ಹೊಂದಬೇಕು ಎಂದು ಪ್ರಯತ್ನಗಳ ಮಿತಿಯನ್ನು ನಿಗಧಿಪಡಿಸಿ ಆದೇಶಿಸಿದೆ. ಸದರಿ ಅಭ್ಯರ್ಥಿಗೆ ಸರ್ಕಾರ ಒದಗಿಸಿರುವ ಆರು ಸತತ ಪ್ರಯತ್ನಗಳಲ್ಲಿ ಅಭ್ಯರ್ಥಿಯು ಸ್ವಕಾರಣಗಳಿಂದ ಯಾವುದಾದರೂ ಪರೀಕ್ಷೆ ತೆಗೆದುಕೊಳ್ಳದೇ ಇದ್ದಲ್ಲಿ ಆ ಪರೀಕ್ಷೆಯನ್ನು ಕೂಡ ಒಂದು ಪ್ರಯತ್ನ (Attempt) ಎಂದು ಗಣನೆಗೆ ತೆಗೆದುಕೊಳ್ಳಲಾಗುವುದು.

ಮೇಲ್ನಂಡ ಸರ್ಕಾರದ ಆದೇಶದಂತೆ, ಕರ್ನಾಟಕ ಮುಕ್ತ ಶಾಲೆ(ಕೆ.ಓ.ಎಸ್) ಅನುತ್ತೀರ್ಣ ಅಭ್ಯರ್ಥಿಗಳಿಗೆ ಆರು ಪ್ರಯತ್ನಗಳ ಮಿತಿ ಅನ್ವಯಿಸಬೇಕಾಗಿರುವ ವಿವರ.

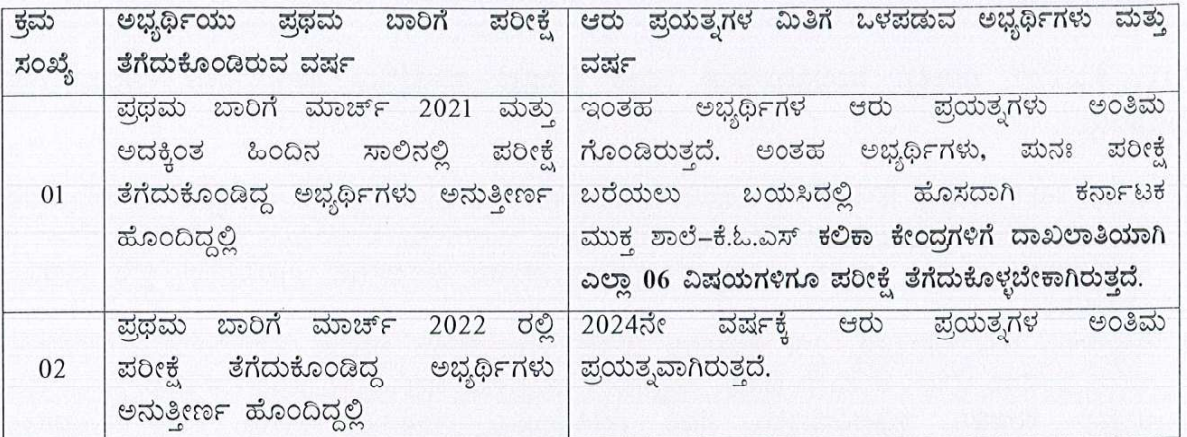

್ಮೇಲೆ ವಿವರಿಸಿದಂತೆ, ಕರ್ನಾಟಕ ಮುಕ್ತ ಶಾಲೆ(ಕೆ.ಓ.ಎಸ್) ಪರೀಕ್ಷೆಗೆ ಕುಳಿತ ಅಭ್ಯರ್ಥಿಗಳು ನಿಗಧಿಪಡಿಸಲಾದ ಅವಧಿಯಲ್ಲಿ ಪರೀಕ್ಷೆ ಬರೆದು ಎಲ್ಲಾ ವಿಷಯಗಳಲ್ಲಿ ಉತ್ತೀರ್ಣರಾಗಿಲ್ಲದಿದ್ದಲ್ಲಿ ಅಭ್ಯರ್ಥಿಯು ತೇರ್ಗಡೆ ಹೊಂದಿದ ವಿಷಯಗಳನ್ನು ಪರಿಗಣಿಸಲಾಗುವುದಿಲ್ಲ. ಒಂದು ವೇಳೆ ಅಂತಹ ಅಭ್ಯರ್ಥಿಗಳು ಕರ್ನಾಟಕ ಮುಕ್ತ ಶಾಲೆ(ಕೆ.ಓ.ಎಸ್) ಪರೀಕ್ಷೆ ತೆಗೆದುಕೊಳ್ಳಲು ಅಪೇಕ್ಷಿಸಿದಲ್ಲಿ ಮನಃ ಕರ್ನಾಟಕ ಮುಕ್ತ ಶಾಲೆ(ಕೆ.ಓ.ಎಸ್) ಕಲಿಕಾ ಕೇಂದ್ರಗಳಿಗೆ ಹೊಸದಾಗಿ ದಾಖಲಾತಿಯಾಗಿ ಕರ್ನಾಟಕ ಮುಕ್ತ ಶಾಲೆ(ಕೆ.ಓ.ಎಸ್) ಎಲ್ಲಾ ವಿಷಯಗಳಿಗೆ ಹೊಸದಾಗಿ ಪರೀಕ್ಷೆಯನ್ನು ತೆಗೆದುಕೊಳ್ಳುವುದು ಕಡ್ಡಾಯವಾಗಿರುತ್ತದೆ.

## XIII. ಫಲಿತಾಂಶ ಉತ್ತಮ ಪಡಿಸಿಕೊಳ್ಳುವಿಕೆ.

1. ಮಂಡಲಿಯ ನಿಯಮದಂತೆ, ಎಸ್.ಎಸ್.ಎಲ್.ಸಿ ಪರೀಕ್ಷೆಯಂತೆ, ಕರ್ನಾಟಕ ಮುಕ್ತ ಶಾಲೆ(ಕೆ.ಓ.ಎಸ್) ಪರೀಕ್ಷೆಗೆ ಹಾಜರಾಗಿ ನಿರೀಕ್ಷಿಸಿದ ಫಲಿತಾಂಶ ಬಾರದಿದ್ದ ಸಂದರ್ಭಗಳಲ್ಲಿ, ಫಲಿತಾಂಶವನ್ನು ಉತ್ತಮಪಡಿಸಿಕೊಳ್ಳಲು ಅವಕಾಶ ಕಲ್ಪಿಸಲಾಗಿದೆ. ಈ ಸೌಲಭ್ಯ ಬಯಸುವ ಕರ್ನಾಟಕ ಮುಕ್ತ ಶಾಲೆ(ಕೆ.ಓ.ಎಸ್) ಅಭ್ಯರ್ಥಿಗಳು ಕರ್ನಾಟಕ ಮುಕ್ತ ಶಾಲೆ(ಕೆ.ಓ.ಎಸ್) ಪರೀಕ್ಷೆಯನ್ನು ಮೊದಲನೇ ಬಾರಿ ಎಲ್ಲಾ ವಿಷಯಗಳಲ್ಲಿ ತೇರ್ಗಡೆ ಹೊಂದಿದ್ದು, ತೇರ್ಗಡೆಯಾದ ಎರಡು ವರ್ಷಗಳ ಅವಧಿಯಲ್ಲಿ ಯಾವುದಾದರೂ ವಿಷಯ ಅಥವಾ ಎಲ್ಲಾ ವಿಷಯಗಳಲ್ಲಿ ಫಲಿತಾಂಶ ಉತ್ತಮಪಡಿಸಿಕೊಳ್ಳಬಹುದಾಗಿದೆ. ತೇರ್ಗಡೆಯಾದ ಅಭ್ಯರ್ಥಿಗಳು ಮರು ಪ್ರಯತ್ನದಲ್ಲಿ ಮೊದಲನೇ ಪ್ರಯತ್ನದಲ್ಲಿನ ಅಂಕಗಳಿಗಿಂತ ಕಡಿಮೆ ಅಂಕ ಗಳಿಸಿದಲ್ಲಿ ಮೊದಲನೇ ಪ್ರಯತ್ನದಲ್ಲಿ ಗಳಿಸಿರುವ ಅಂಕಗಳನ್ನು ಉಳಿಸಿಕೊಳ್ಳಬಹುದಾಗಿದೆ. ಈ ರೀತಿ ಫಲಿತಾಂಶ ಉತ್ತಮಪಡಿಸಲು ಬರೆಯುವ ಪರೀಕ್ಷೆಗಳಿಗೆ ಅನುತ್ತೀರ್ಣ ಅಭ್ಯರ್ಥಿಗಳಿಗೆ ನಿಗಧಿಪಡಿಸಲಾದ ಶುಲ್ಕಗಳು ಅನ್ವಯಿಸುತ್ತವೆ.

### <u>2. ಅನುಸರಿಸಬೇಕಾದ ಕ್ರಮಗಳು:–</u>

- ಫಲಿತಾಂಶ ಉತ್ತಮಪಡಿಸಿಕೊಳ್ಳಲು ಅಭ್ಯರ್ಥಿಯಿಂದ ಅರ್ಜಿ ಪಡೆದು ಕಲಿಕಾ ಕೇಂದ್ರದ ಸಮನ್ವಯಾಧಿಕಾರಿಗಳು ದೃಢೀಕರಿಸಿ, ಸಂಬಂಧಿಸಿದ ಸಂಸ್ಥೆಯ ಮುಖಾಂತರ ಮಂಡಲಿಗೆ ನಿಗದಿತ ಶುಲ್ಕ ರೂ.175/– ಪಾವತಿಸಿ ಮತ್ತು ಮೂಲ ಅಂಕಪಟ್ಟಿನ್ನು ಸಲ್ಲಿಸಿದಲ್ಲಿ ಮಂಡಲಿಯಿಂದ ಫಲಿತಾಂಶ ಉತ್ತಮಪಡಿಸಿಕೊಳ್ಳುವ ಸಂಬಂಧ ಅನುಮತಿ ಪತ್ರವನ್ನು ನೀಡುವುದು. ಈ ಪ್ರಕ್ರಿಯೆ ನಂತರ ಇಂತಹ ಅಭ್ಯರ್ಥಿಗಳು ಸಂಬಂಧಿಸಿದ ಕಲಿಕಾ ಕೇಂದ್ರದ ಮೂಲಕ ಆನ್ ಲೈನ್ ನಲ್ಲಿ ಅರ್ಜಿ ಸಲ್ಲಿಸಬೇಕು.
- ಹಿಂದೆ ವ್ಯಾಸಂಗ ಮಾಡಿದ ಕಲಿಕಾ ಕೇಂದ್ರಗಳಿಂದಲೇ ಪರೀಕ್ಷಾ ಶುಲ್ಕ ಪಾವತಿಸಬೇಕು ಈ ಕಲಿಕಾ ಕೇಂದ್ರಕ್ಕೆ ನಿಗಧಿಪಡಿಸಿದ ಪರೀಕ್ಷಾ ಕೇಂದ್ರದಲ್ಲಿಯೇ ಪರೀಕ್ಷೆಗೆ ಕುಳಿತುಕೊಳ್ಳಬೇಕು. ಪರೀಕ್ಷಾ ಕೇಂದ್ರ ಬದಲಾವಣೆಗೆ ಅವಕಾಶವಿರುವುದಿಲ್ಲ. ಒಂದು ವೇಳೆ ಆ ಪರೀಕ್ಷಾ ಕೇಂದ್ರದಲ್ಲಿ ಅಗತ್ಯ ಸಂಖ್ಯೆಯ ಅಭ್ಯರ್ಥಿಗಳು ಲಭ್ಯವಿಲ್ಲದಿದ್ದಲ್ಲಿ ಮಂಡಲಿಯಿಂದ ಹಂಚಿಕೆ ಮಾಡಲಾದ ಕೇಂದ್ರದಲ್ಲಿ ಪರೀಕ್ಷೆ ಬರೆಯಬೇಕಾಗುತ್ತದೆ.
- ತಾನು ಯಾವುದೇ ಉನ್ನತ ವ್ಯಾಸಂಗವನ್ನು ಮುಂದುವರೆಸಿಲ್ಲ ಅಥವಾ ಉದ್ಯೋಗಕ್ಕೆ ಸೇರಿರುವುದಿಲ್ಲ ಎಂಬ ಬಗ್ಗೆ ಮುಚ್ಚಳಿಕೆ ಪತ್ರ ಸಲ್ಲಿಸುವುದು.

• ಪ್ರಯತ್ನದ ಪರೀಕ್ಷೆಯಲ್ಲಿ ಫಲಿತಾಂಶ ಉತ್ತಮವಾಗದಿದ್ದ ಪಕ್ಷದಲ್ಲಿ ಹಿಂದಿನ ಫಲಿತಾಂಶವನ್ನೇ ಉಳಿಸಿಕೊಳ್ಳಬಹುದು ಹಾಗೂ ಇಂತಹ ಅಭ್ಯರ್ಥಿಗಳ ಮೂಲ ಅಂಕಪಟ್ಟಿಯನ್ನು ಮಂಡಲಿಯಿಂದ ಹಿಂಪಡೆಯುವಂತೆ ಕಲಿಕಾ ಕೇಂದ್ರದ ಮುಖ್ಯಸ್ಥರು ಕ್ರಮವಹಿಸಬೇಕು.

# <u>XIV. ಕೆ.ಓ.ಎಸ್ ಪರೀಕ್ಷೆಗೆ ಸಂಬಂಧಿಸಿದಂತೆ ಕಲಿಕಾ ಕೇಂದ್ರದ ಮುಖ್ಯಸ್ಥರು ಕಡ್ಡಾಯವಾಗಿ ಪಾಲಿಸಬೇಕಾದ</u> ಸೂಚನೆಗಳು.

- 1. ಮಾರ್ಚ್ 01/03/2024ಕ್ಕೆ 15 ವರ್ಷಗಳ ವಯೋಮಿತಿ ಪೂರ್ಣಗೊಂಡಿರುವ ಅಭ್ಯರ್ಥಿಗಳ ಪರೀಕ್ಷಾ ಅರ್ಜಿಗಳನ್ನು ಮಾತ್ರ ಅನುಮೋದಿಸಬೇಕು. ಇಲ್ಲವಾದಲ್ಲಿ ಅಂತಹ ಅಭ್ಯರ್ಥಿಗಳ ಪರೀಕ್ಷಾ ಅರ್ಜಿಗಳನ್ನು ಸಂಬಂಧಿಸಿದ ಸಂಸ್ಥೆಯವರ ಹಂತದಲ್ಲೇ ತಿರಸ್ತರಿಸುವುದು. ಉದಾ:– ಏಪ್ರಿಲ್ 2024ಕ್ಕೆ ಪರೀಕ್ಷೆಗೆ ಹಾಜರಾಗುವ ಅಭ್ಯರ್ಥಿಗಳು 01.03.2009 ಕ್ತಿಂತ ಮೊದಲು ಜನಿಸಿರಬೇಕು.
- 2. ಅಭ್ಯರ್ಥಿಯ ದಾಖಲಾತಿಯನ್ನು, 7ನೇ ತರಗತಿಯ ಮೂಲ ವರ್ಗಾವಣೆಯ ಪ್ರಮಾಣ ಪತ್ರದಲ್ಲಿರುವಂತೆ ಅಭ್ಯರ್ಥಿಯ ಹೆಸರು, ತಂದೆಯ ಹೆಸರು, ತಾಯಿಯ ಹೆಸರು, ಜನ್ಮದಿನಾಂಕ ಇವುಗಳನ್ನು ಕಡ್ಡಾಯವಾಗಿ ಪರಿಶೀಲಿಸುವುದು. ಒಂದು ವೇಳೆ ತಪ್ಪಿದ್ದಲ್ಲಿ ಸರಿಪಡಿಸಿ ದೃಢೀಕರಿಸುವುದು. ಸದರಿ ಮಾಹಿತಿಯನ್ನು ಸಂಸ್ಥೆಗಳಲ್ಲಿ ಹಾಗೂ ಕಲಿಕಾ ಕೇಂದ್ರಗಳಲ್ಲಿ ಸುರಕ್ಷಿತವಾಗಿಡತಕ್ಕದ್ದು. ನಾಮಿನಲ್ ರೋಲ್ಗಳನ್ನು ತಪ್ಪದೇ ಮೇಲು ಸಹಿ ಮಾಡಿ ಮಂಡಲಿಗೆ ಡಯಟ್ ಮೂಲಕ ಸಲ್ಲಿಸುವುದು.
- 3. ಅಭ್ಯರ್ಥಿಯ ದಾಖಲಾತಿ ಹಾಗೂ ಕಲಿಕಾ ಕೇಂದ್ರದ ನೋಂದಣಿ ಬಗೆಗಿನ ಎಲ್ಲಾ ಮಾಹಿತಿಗಳು, ನಾಮಿನಲ್ಊೇಲ್ ಹಾಗೂ ಅಭ್ಯರ್ಥಿಗಳ ಪರೀಕ್ಷಾ ಶುಲ್ಕವನ್ನು ಆನ್ಲೈನ್ನಲ್ಲಿ ಲಭ್ಯ ಮಾಡಲಾದ Online Payment ಮೂಲಕ ಪಾವತಿಸಿದ ರಶೀದಿ ಪ್ರತಿಯನ್ನು ಸಂಸ್ಥೆಯವರು ತಮ್ಮ ಡಯಟ್ಗಳಿಗೆ ಕಳುಹಿಸತಕ್ಕದ್ದು.
- 4. ಹೊಸದಾಗಿ ಕಲಿಕಾ ಕೇಂದ್ರಗಳಿಗೆ ಶಾಲಾ ಸಂಕೇತ ಪಡೆಯಲು ನೋಂದಣಿ ಶುಲ್ಕ ಮತ್ತು ಎಲ್ಲಾ ಕಲಿಕಾ ಕೇಂದ್ರಗಳಿಂದ ನವೀಕರಣ ಶುಲ್ಕ ಮಂಡಲಿಗೆ ಪಾವತಿಸಿರುವುದನ್ನು ಕಡ್ಡಾಯವಾಗಿ ಪರಿಶೀಲಿಸಬೇಕು. ಇಲ್ಲವಾದಲ್ಲಿ ಅಂತಹ ಕಲಿಕಾ ಕೇಂದ್ರದ ಪರೀಕ್ಷಾ ಅರ್ಜಿ ಮತ್ತು ನಾಮಿನಲ್ ರೋಲ್ ಗಳನ್ನು ತಿರಸ್ಕರಿಸುವುದು.
- 5. ವಿಭಿನ್ನ ಸಾಮರ್ಥ್ಯವುಳ್ಳ (Diffrently Abled) ಮಕ್ಕಳಿಗೆ ನೀಡಬಹುದಾದ ವಿಶೇಷ ಸೌಲಭ್ಯಗಳ ವಿವರಗಳನ್ನು ನೀಡಲಾಗಿದೆ. ಅದರಂತೆ, ಅಂತಹ ಅಭ್ಯರ್ಥಿಗಳ ಪ್ರಸ್ತಾವನೆಯನ್ನು ಪರಿಶೀಲಿಸಿ ಸೂಕ್ತ ದಾಖಲೆಗಳೊಂದಿಗೆ ಮಂಡಲಿಗೆ ಸಲ್ಲಿಸುವುದು.
- 6. ಫಲಿತಾಂಶ ಉತ್ತಮಪಡಿಸಿಕೊಳ್ಳುವ ಅಭ್ಯರ್ಥಿಗಳ ಪ್ರಸ್ತಾವನೆಗಳಿದ್ದಲ್ಲಿ ಸಂಬಂಧಪಟ್ಟ ಕಲಿಕಾ ಕೇಂದ್ರಗಳಿಂದ ಕಲಿಕಾ ಕೇಂದ್ರದ ಮುಖ್ಯಸ್ಥರು ಪಡೆದು ಮಂಡಲಿಗೆ ಸಲ್ಲಿಸುವುದು.
- 7. ಮನರಾವರ್ತಿತ ಅಭ್ಯರ್ಥಿಗಳ ಪ್ರಯತ್ನಗಳ ಮಿತಿಯನ್ನು ಮೇಲೆ ನಿಗದಿಪಡಿಸಿರುವಂತೆ, ಪರಿಶೀಲಿಸಿ ಅರ್ಹರಿರುವವರ ಅರ್ಜಿಗಳನ್ನು ಮಾತ್ರ ನೊಂದಾಯಿಸುವುದು. ಪ್ರಯತ್ನಗಳ ಮಿತಿಯು ಮುಕ್ತಾಯವಾಗಿರುವ ಅಭ್ಯರ್ಥಿಗಳ ಪರೀಕ್ಷಾ ಅರ್ಜಿಗಳನ್ನು ಯಾವುದೇ ಕಾರಣಕ್ಕೂ ಆನ್ಲೈನ್ ಅರ್ಜಿ ಸಲ್ಲಿಸದಂತೆ ಕ್ರಮವಹಿಸುವುದು. ಅನರ್ಹ ಅಭ್ಯರ್ಥಿಗಳಿದ್ದಲ್ಲಿ ಸಂಬಂಧಿಸಿದ ಸಂಸ್ಥೆಯ ಹಂತದಲ್ಲಿಯೇ ತಿರಸ್ತರಿಸುವುದು.
- 8. ನಾಮಿನಲ್ ರೋಲನ್ನು ಕಲಿಕಾ ಕೇಂದ್ರದ ಸಮನ್ವಯಾಧಿಕಾರಿಗಳು ಕಡ್ಡಾಯವಾಗಿ ದೃಢೀಕರಿಸುವುದು.

## XV. ಡಯಟ್ ಪ್ರಾಂಶುಪಾಲರು ಹಾಗೂ ನೋಡಲ್ ಅಧಿಕಾರಿಗಳ ಕರ್ತವ್ವಗಳು ಹಾಗೂ ಗಮನಿಸಬೇಕಾದ ಅಂಶಗಳು:–

- $\triangleright$  ಕರ್ನಾಟಕ ಮುಕ್ತ ಶಾಲೆ(ಕೆ.ಓ.ಎಸ್) ಕಲಿಕಾ ಕೇಂದ್ರಗಳ ನೋಂದಣಿ ನವೀಕರಣವಾಗಿರುವ ಬಗ್ಗೆ ಶುಲ್ಕ ರೂ.1300/– ಪಾವತಿಸಿರುವುದನ್ನು ಖಚಿತ ಪಡಿಸಿಕೊಂಡು ಆನ್ಲೈನ್ನಲ್ಲಿ ಅನುಮೋದನೆ ಮಾಡಬೇಕು.
- $\triangleright$  ನವೀಕರಣ ಶುಲ್ಕ ಪಾವತಿಸದೇ ಇರುವ ಕಲಿಕಾ ಕೇಂದ್ರಗಳ ಅಭ್ಯರ್ಥಿಗಳು ಪರೀಕ್ಷೆ ತೆಗೆದುಕೊಳ್ಳಲು ಅವಕಾಶವಿರುವುದಿಲ್ಲ. ಈಗಾಗಲೇ ಕಲಿಕಾ ಕೇಂದ್ರಗಳು ನೀಡಿರುವ ವಿಳಾಸ ಮತ್ತು ಸ್ಥಳದಲ್ಲಿ ಸಂಸ್ಥೆ ನಡೆಯುತ್ತಿರಬೇಕು. ಯಾವುದೇ ಮಾಹಿತಿ ಮಂಡಲಿಗೆ ನೀಡದೇ ವಿಳಾಸ ಮತ್ತು ಸ್ಥಳ ಬದಲಾವಣೆಗೆ ಅವಕಾಶವಿಲ್ಲ.
- ≻ ಕಲಿಕಾ ಕೇಂದ್ರಗಳಿಂದ ನೋಂದಣಿಯಾದ ಪ್ರಾಂಶುಪಾಲರು ಅಭ್ಯರ್ಥಿಗಳ ದಾಖಲಾತಿಯನ್ನು ಡಯಟ್ ಅನುಮೋದಿಸಿರಬೇಕು. ಅನುಮೋದಿತ ಪಟ್ಟಿಯಲ್ಲಿನ ಅಭ್ಯರ್ಥಿಗಳ ಹೆಸರು ಮಾತ್ರ, ನಾಮಯಾದಿಪಟ್ಟಿ (Nominal Roll) ಯಲ್ಲಿರಬೇಕು.
- ≻ ಜಿಲ್ಲಾ ಡಯಟ್ ಪ್ರಾಂಶುಪಾಲರಿಂದ ಪರೀಕ್ಷಾ ಅರ್ಜಿ ಅನುಮೋದನೆಯಾಗಿಲ್ಲದೆ ಇರುವ ಅಭ್ಯರ್ಥಿಗಳಿಗೆ ಪರೀಕ್ಷೆ ತೆಗೆದುಕೊಳ್ಳಲು ಅವಕಾಶವಿರುವುದಿಲ್ಲ.
- ិ≻ ಡಯಟ್ ಪ್ರಾಂಶುಪಾಲರು ತಮ್ಮ ಜಿಲ್ಲೆಯಲ್ಲಿರುವ ಕಲಿಕಾ ಕೇಂದ್ರಗಳಿಂದ ಸಲ್ಲಿಸಿರುವ ನಾಮಯಾದಿ ಪಟ್ಟಿಯನ್ನು ದೃಢೀಕರಿಸಿ ಮಂಡಲಿಗೆ ಕಳುಹಿಸುವುದು.
	- $\triangleright$  ಡಯಟ್ ಹಂತದಲ್ಲಿ ಕಲಿಕಾ ಕೇಂದ್ರಗಳಿಂದ ಸ್ವೀಕರಿಸಲಾದ ನೋಂದಣಿ ಶುಲ್ಕ ಹಾಗೂ ಪರೀಕ್ಷಾ ಶುಲ್ಕ ಸಂದಾಯ ಪ್ರತಿಗಳನ್ನು ಪರಿಶೀಲಿಸಿ ಕ್ರೋಢೀಕರಿಸಿ ಮಂಡಲಿಗೆ ಕಳುಹಿಸುವುದು.
	- $\triangleright$  ಅರ್ಜಿ ಸಲ್ಲಿಕೆ ಮುಕ್ತಾಯವಾದ ನಂತರ ಮಂಡಲಿಯ ಹಂತದಲ್ಲಿ ಪರಿಶೀಲಿಸಿ ಸಂಸ್ಥೆಯ Login ಗೆ ಅಭ್ಯರ್ಥಿಗಳ ಪ್ರವೇಶ ಪತ್ರಗಳನ್ನು Upload ಮಾಡಲಾಗುವುದು. ಸಂಸ್ಥೆಯ ಮುಖ್ಯಸ್ಥರು ಅದನ್ನು ಡೌನ್ಲೋಡ್ ಮಾಡಿಕೊಂಡು ಮಂಡಲಿಯಿಂದ ಸೂಚಿಸಲ್ಪಟ್ಟ ನಿಗದಿತ ದಿನದೊಳಗೆ ದೋಷಗಳಿದ್ದಲ್ಲಿ ಸರಿಪಡಿಸಿಕೊಳ್ಳುವುದು.

ಸದರಿ ಪರೀಕ್ಷೆಯ ಬಗ್ಗೆ ಹೆಚ್ಚಿನ ಮಾಹಿತಿಗಾಗಿ ಶ್ರೀಮತಿ ಮಟ್ಟತಾಯಮ್ಮ. ಹಿರಿಯ ಸಹಾಯಕ ನಿರ್ದೇಶಕರು, 4ನೇ ಮಹಡಿ, ಕೆ.ಓ.ಎಸ್ ವಿಭಾಗ, ಕರ್ನಾಟಕ ಶಾಲಾ ಪರೀಕ್ಷೆ ಮತ್ತು ಮೌಲ್ಯ ನಿರ್ಣಯ ಮಂಡಲಿ, 6ನೇ ಅಡ್ಡರಸ್ತೆ, ಮಲ್ಲೇಶ್ವರಂ, ಬೆಂಗಳೂರು-560003, ಮೊಬೈಲ್ ಸಂಖ್ಯೆ:9986312959 ಸ್ಥಿರ ದೂರವಾಣಿ ಸಂಖ್ಯೆ:080-23310075 ಇವರನ್ನು ಸಂಪರ್ಕಿಸಬಹುದಾಗಿದೆ.

Enleceure<br>Proter Bourgues de les 4

ಪ್ರತಿಯನ್ನು:

- 1. ಮಾನ್ಯ ಅಧ್ಯಕ್ಷರು, ಕರ್ನಾಟಕ ಶಾಲಾ ಪರೀಕ್ಷೆ ಮತ್ತು ಮೌಲ್ಯ ನಿರ್ಣಯ ಮಂಡಲಿ, ಮಲ್ಲೇಶ್ವರಂ, ಬೆಂಗಳೂರು ರವರಿಗೆ ಮಾಹಿತಿಗಾಗಿ ಕಳುಹಿಸಿದೆ.
- 2. ಗೌರವಗಳೊಂದಿಗೆ ಮಾನ್ಯ ಆಯುಕ್ತರು, ಶಾಲಾ ಶಿಕ್ಷಣ ಇಲಾಖೆ, ನೃಪತುಂಗರಸ್ತೆ, ಬೆಂಗಳೂರು ರವರಿಗೆ ಮಾಹಿತಿಗಾಗಿ ಕಳುಹಿಸಿದೆ.
- 3. ರಾಜ್ಯದ ಸಂಬಂಧ ಪಟ್ಟ ಜಿಲ್ಲೆಗಳ ಡಯಟ್, ಪ್ರಾಂಶುಪಾಲರುಗಳಿಗೆ ಕಳುಹಿಸುತ್ತಾ, ನಿಮ್ಮ ಜಿಲ್ಲೆಗಳ ಕಲಿಕಾ ಕೇಂದ್ರಗಳಿಗೆ ಸಂಬಂಧಿಸಿದಂತೆ, ವೇಳಾಪಟ್ಟಿ, ಅಧಿಸೂಚನೆಯನ್ನು ಮಂಡಲಿಯ ಜಾಲತಾಣದಲ್ಲಿ ಲಭ್ಯ ಮಾಡಲಾಗುವುದು ಸಂಬಂಧಪಟ್ಟ ಕರ್ನಾಟಕ ಮುಕ್ತ ಶಾಲೆ(ಕೆ.ಓ.ಎಸ್) ಕಲಿಕಾ ಕೇಂದ್ರಗಳ ಸಮನ್ವಯಾಧಿಕಾರಿಗಳು ಡೌನ್ಲಗೋಡ್ ಮಾಡಿಕೊಂಡು ಅದರಂತೆ ಕ್ರಮವಹಿಸಲು ತಿಳಿಸಿದೆ.
- 4. ನಿರ್ದೇಶಕರು, ಜೆ.ಎಸ್.ಎಸ್ ಕರ್ನಾಟಕ ಮುಕ್ತ ವಿದ್ಯಾಲಯ, ನಂ.5, 5ನೇ ಮುಖ್ಯ ರಸ್ತೆ, ಬಸವೇಶ್ವರ ಬ್ಲಾಕ್,ಡಾ. ರಾಧಾಕೃಷ್ಣನ್ ನಗರ, ಟೀಚರ್ ಲೇಔಟ್, ಮೈಸೂರು-570029.
- 5. ಅಧ್ಯಕ್ಷರು, ಭಾರತ್ ಇನ್ಸ್ಟಿಟ್ಯೂಟ್ ಆಫ್ ಸ್ಕೂಲಿಂಗ್ ಎಜುಕೇಷನ್, ನಂ. 52/2, ಶಾರದ ಆರ್ಕೇಡ್, ದೊಂಬರಹಳ್ಳಿ, ಲಕ್ಷ್ಮೀಮರ ಅಂಚೆ, ದಾಸನಮರ ಹೋಬಳಿ, ಬೆಂಗಳೂರು
- 6. ರಾಜ್ಯದ ಎಲ್ಲಾ ಕರ್ನಾಟಕ ಮುಕ್ತ ಶಾಲೆ(ಕೆ.ಓ.ಎಸ್) ಕಲಿಕಾ ಕೇಂದ್ರಗಳ ಸಮನ್ವಯಾಧಿಕಾರಿಗಳಿಗೆ ಪ್ರಾಂಶುಪಾಲರು, ಡಯಟ್೮ವರ ಮುಖಾಂತರ ಅಗತ್ಯ ಮತ್ತು ತುರ್ತು ಕ್ರಮಕ್ಕಾಗಿ ಕಳುಹಿಸಿದೆ.
- 7. ಶಾಖಾಧಿಕಾರಿಗಳು, ಗಣಕ ಶಾಖೆ ಇವರಿಗೆ ಮಂಡಲಿಯ ಅಂತರ್ಜಾಲದಲ್ಲಿ ಪ್ರಕಟಿಸಲು ಸೂಕ್ತ ಕ್ರಮಕ್ಕಾಗಿ.
- 8. ಕಛೇರಿ ಪ್ರತಿ.

## ಅನುಬಂಧ–1

ಪರೀಕ್ಷಾರ್ಥಿಯ ದೈಹಿಕ ಸಾಮರ್ಥ್ಯವನ್ನು ದೃಢೀಕರಿಸುವ ಪ್ರಮಾಣ ಪತ್ರ

ಈ ಮೂಲಕ ಪ್ರಮಾಣೀಕರಿಸುವುದೇನೆಂದರೆ ನಾನು

ಇವರ ಮಗ/ ಮಗಳು ಆಗಿರುವ ಕುಮಾರಿ/ಕುಮಾರ/ ಶ್ರೀ/ಶ್ರೀಮತಿ

(ದೈಹಿಕ ನ್ಯೂನತೆಯುಳ್ಳ ಅಭ್ಯರ್ಥಿಯ ಹೆಸರು) ಈ ವ್ಯಕ್ತಿಯನ್ನು ಪರೀಕ್ಷಿಸಿದ್ದು, ಇವರು

ನ್ಯೂನತೆಯ ವಿಧ, ನ್ಯೂನತೆಯ ಶೇಕಡ \_\_\_\_\_\_\_ ಇದ್ದು ವೈದ್ಯಕೀಯ ಪ್ರಮಾಣ ಪತ್ರದಲ್ಲಿ ನಮೂದಿಸಿರುವಂತೆ ಹೊಂದಿದ್ದು

ಕಲಿಕಾ ಕೇಂದ್ರದ ಅಭ್ಯರ್ಥಿಯಾಗಿದ್ದು, ಈ ಮೂಲಕ ದೃಢೀಕರಿಸುವುದೇನೆಂದರೆ ಇವನ/ ಇವಳ ದೈಹಿಕ ನ್ಯೂನತೆಯು ಅವನ /ಅವಳ ಬರವಣಿಗೆಯ ಮೇಲೆ ತೊಂದರೆಯನ್ನುಂಟು ಮಾಡುತ್ತದೆ.

> ಸಹಿ/– ಮುಖ್ಯ ವೈದ್ಯಾಧಿಕಾರಿ/ ಸಿವಿಲ್ ಸರ್ಜನ್ ಸರ್ಕಾರಿ ಆಸ್ಪತ್ರೆಯ ವೈದ್ಯಕೀಯ ಅಧಿಕ್ಷಕರು

ಹೆಸರು ಮತ್ತು ಪದನಾಮ ಸರ್ಕಾರಿ ಆಸ್ಪತ್ರೆ/ಆರೋಗ್ಯ ಘಟಕ ಸಲಹಾ ಕೇಂದ್ರದ ಹೆಸರು ಮತ್ತು ಮೊಹರು

ಸ್ಥಳ: ದಿನಾಂಕ:

<u>ಸೂಚನೆ: ನ್ಯೂ</u>ನತೆಗನುಗುಣವಾಗಿ ನುರಿತ ತಜ್ಞರು ನೀಡುವ ವೈದ್ಯಕೀಯ ಪ್ರಮಾಣ ಪತ್ರ (ಉದಾ: ದೃಷ್ಟಿ ಮಾಂದ್ಯತೆ– ನೇತ್ರ ತಜ್ಞರು, ಲೋಕೋಮೋಟೀವ್ ನ್ಯೂನತೆ, –ಮೂಳೆ ತಜ್ಞರು/ಪಿಎಂಆರ್)

# ಅನುಬಂಧ-2

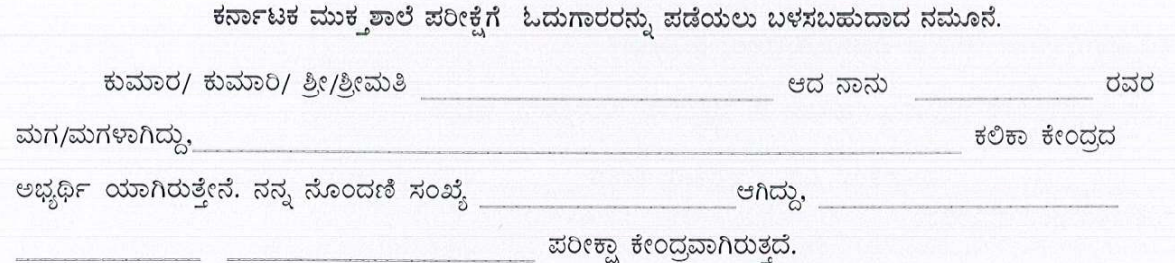

ನಾನು ಈ ಮೂಲಕ ಪ್ರಮಾಣೀಕರಿಸುವುದೇನೆಂದರೆ ರವರು ಸದರಿ ಪರೀಕ್ಷೆಗೆ ಬರಹಗಾರರ/ ಓದುಗಾರರ ಸೇವೆ ಒದಗಿಸಲಿದ್ದಾರೆ. ನಾನು ಈ ಮೂಲಕ ಪ್ರಮಾಣೀಕರಿಸುವುದೇನೆಂದರೆ ಅವನ/ಅವಳ \_ ಆಗಿದ್ದು ಒಂದು ವೇಳೆ ಅವನು/ ಅವಳ ವಿದ್ಯಾರ್ಹತೆಯು ವಿದ್ಯಾರ್ಹತೆಯು ನಮೂದಿಸಿದಕ್ಕಿಂತ ಹೆಚ್ಚಿನದು ಎಂದು ಕಂಡು ಬಂದಲ್ಲಿ ನಾನು ಪರೀಕ್ಷೆಗೆ ಸಂಬಂಧಿಸಿದ ಸೇವೆಗಳನ್ನು ಹಿಂಪಡೆಯುತ್ತೇನೆ.

ವಿಕಲ ಚೇತನ ವಿದ್ಯಾರ್ಥಿಯ ಮೋಷಕರ ಸಹಿ

ವಿಕಲ ಚೇತನ ವಿದ್ಯಾರ್ಥಿಯ ಸಹಿ

ಬರಹಗಾರರ/ ಓದುಗಾರರ ಹೆಸರು ಮತ್ತು ಸಹಿ

ಸ್ಥಳ:<br>ದಿನಾಂಕ:

# KARNATAKA SCHOOL EXAMINATION AND ASSESSMENT BOARD 6 th Cross, Malleshwaram, Bengaluru – 560 003

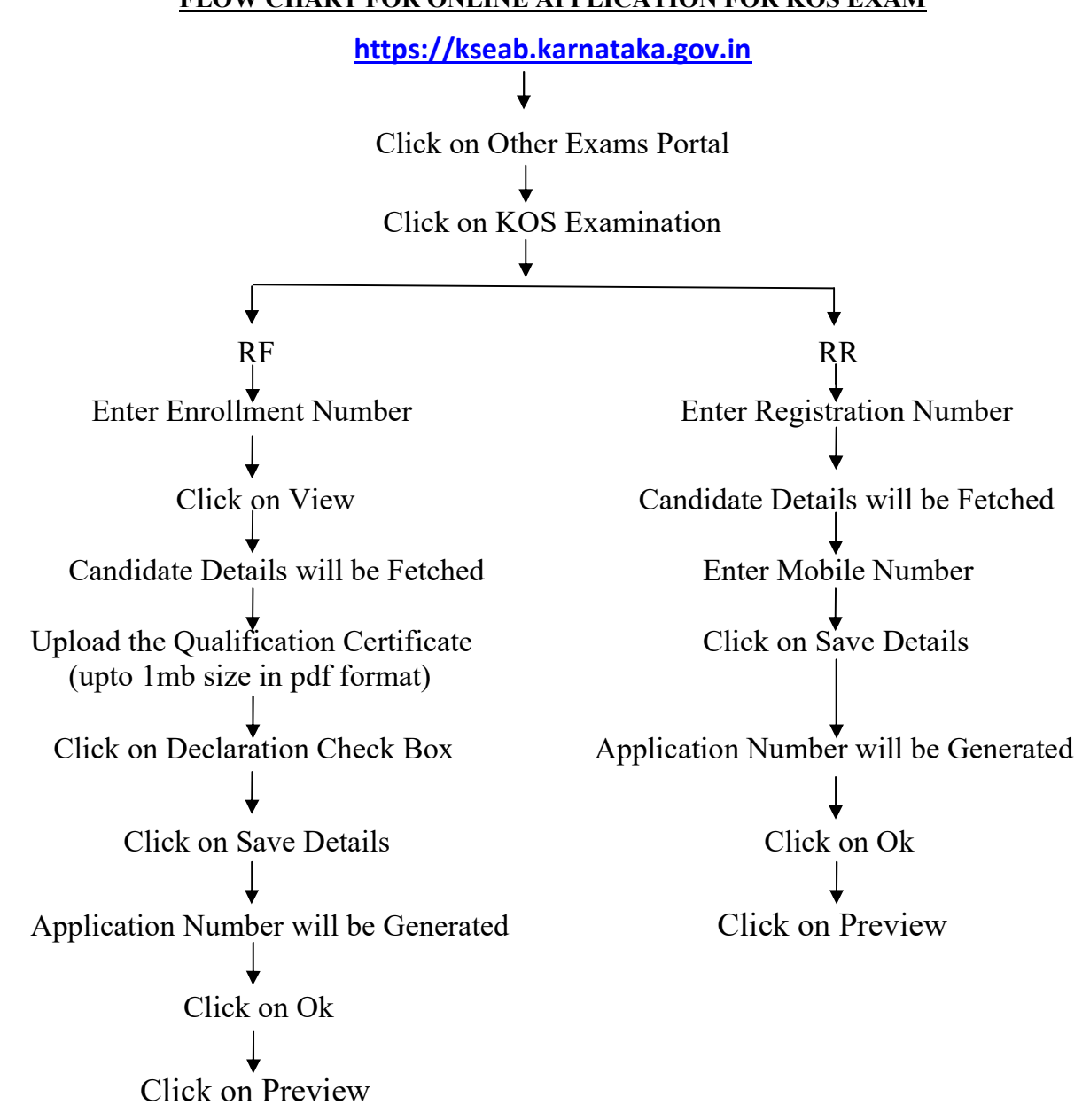

FLOW CHART FOR ONLINE APPLICATION FOR KOS EXAM

Take a print copy of application for your reference.

### ಕರ್ನಾಟಕ ಸರ್ಕಾರ ಕರ್ನಾಟಕ ಶಾಲಾ ಪರೀಕ್ಷೆ ಮತ್ತು ಮೌಲ್ಯ ನಿರ್ಣಯ ಮಂಡಲಿ, ಮಲ್ಲೇಶ್ವರಂ 6ನೇ ಅಡ್ಡರಸ್ತೆ, ಬೆಂಗಳೂರು-560003

E-Mail Id: adpigsection@gmail.com

ಸಂಖ್ಯೆ: ಕ್ಯೂ5/ಕೆ.ಓ.ಎಸ್/ಏಪ್ರಿಲ್ ಮುಖ್ಯ ಪರೀಕ್ಷೆ-2024/09/2023-24

Phone No: 080-23310075

ದಿನಾಂಕ: 22/02/2024

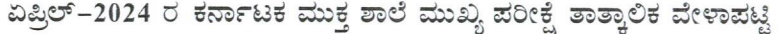

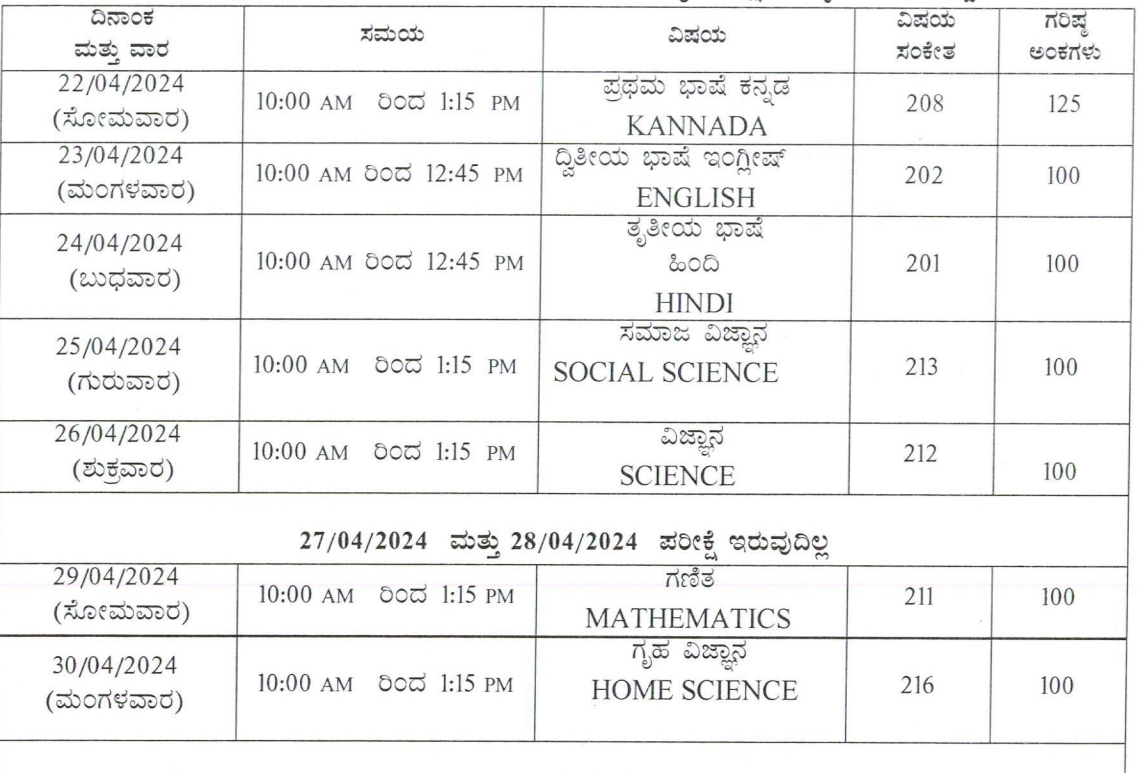

## $01/05/2024$   $\pi$ 802 070 $\pi$ 00

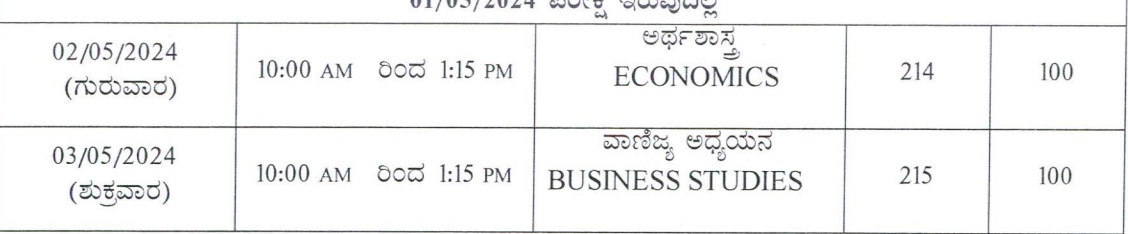

### ಅಭ್ಯರ್ಥಿಗಳಿಗೆ ಸೂಚನೆ:

- 1. ಪ್ರಥಮ ಭಾಷೆಗೆ 125 ಗರಿಷ್ಠ ಅಂಕಗಳು, ಉಳಿದ ವಿಷಯಗಳಿಗೆ ಪ್ರತಿ ವಿಷಯಕ್ಕೆ ಗರಿಷ್ಠ 100 ಅಂಕಗಳಂತೆ ಪರೀಕ್ಷೆ ನಿಗದಿಪಡಿಸಲಾಗಿದೆ.
- 2. ಪ್ರಥಮ ಭಾಷೆ ಮತ್ತು ಐಚ್ಛಿಕ ವಿಷಯಗಳಿಗೆ 15 ನಿಮಿಷ ಓದಲು ಮತ್ತು 3.00 ಗಂಟೆ ಬರೆಯಲು
- 3. ದ್ವಿತೀಯ ಮತ್ತು ತೃತೀಯ ಭಾಷೆಗೆ 15 ನಿಮಿಷ ಓದಲು ಹಾಗೂ 02 ಗಂಟೆ 30 ನಿಮಿಷ ಬರೆಯಲು ನಿಗದಿಪಡಿಸಲಾಗಿದೆ.
- 4. ಪ್ರಥಮ ಭಾಷೆ ಮತ್ತು ಐಚ್ಛಿಕ ವಿಷಯಗಳು : ಬೆಳಿಗ್ಗೆ 10:00 ರಿಂದ ಮಧ್ಯಾಹ್ನ 1:15ರವರೆಗೆ ಮತ್ತು ದ್ವಿತೀಯ ಮತ್ತು ತೃತೀಯ ಭಾಷೆ | ಚಳಿಗ್ಗೆ 10:00 ರಿಂದ ಮಧ್ಯಾಹ್ನ 12.45 ರವರೆಗೆ ಅವಧಿ ನಿಗದಿಪಡಿಸಿದೆ.

Juleleure ಕರ್ನಾಟಕ ಶಾಲಾ ಪರೀಕ್ಷೆ ಮತ್ತು ಮೌಲ್ಯ ನಿರ್ಣಯ ಮ<mark>೦</mark>೦ಡಲಿ<br>ಬೆಂಗಳೂರು